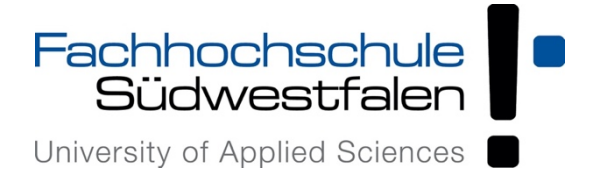

# **Fachhochschule Südwestfalen – Soest Fachbereich Bildungs- und Gesellschaftswissenschaften Lübecker Ring 2 59494 Soest**

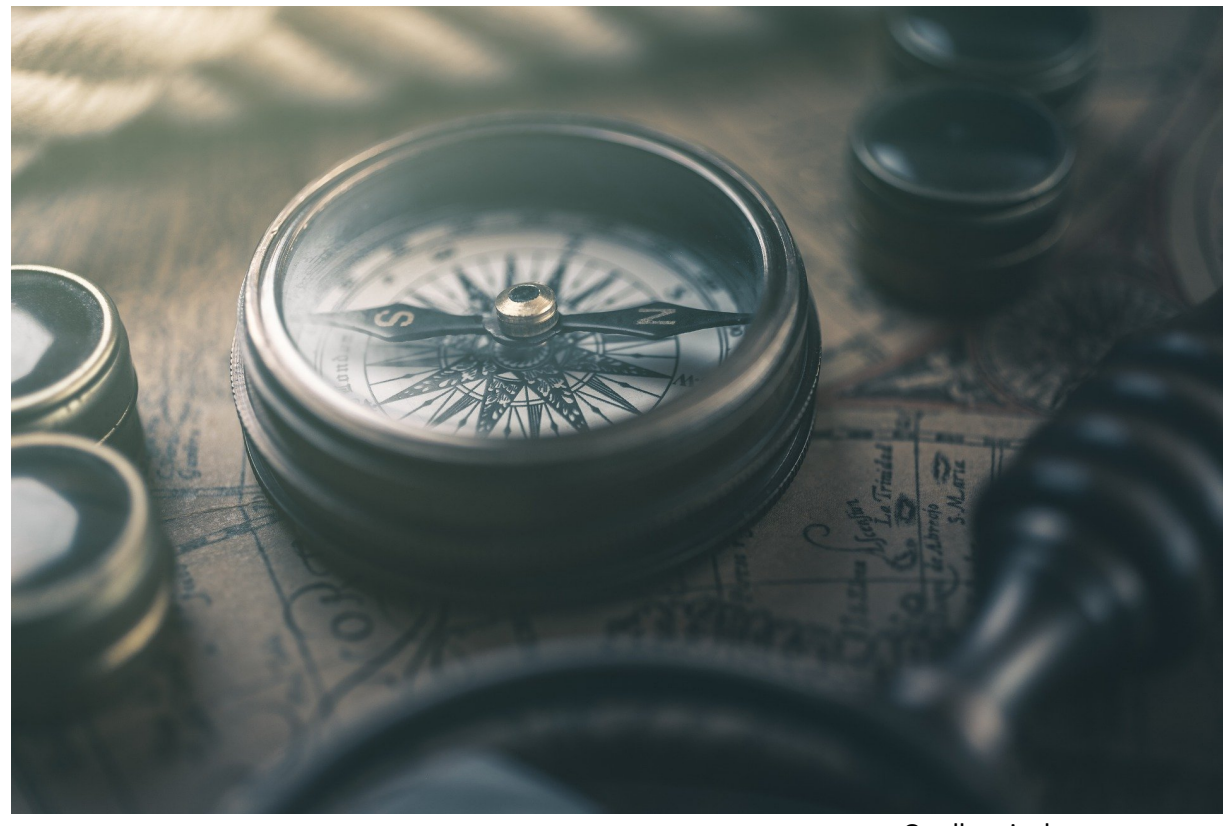

Quelle: pixabay.com

Wegweiser für wissenschaftliches Arbeiten – eine kleine Fibel –

# Inhaltsverzeichnis

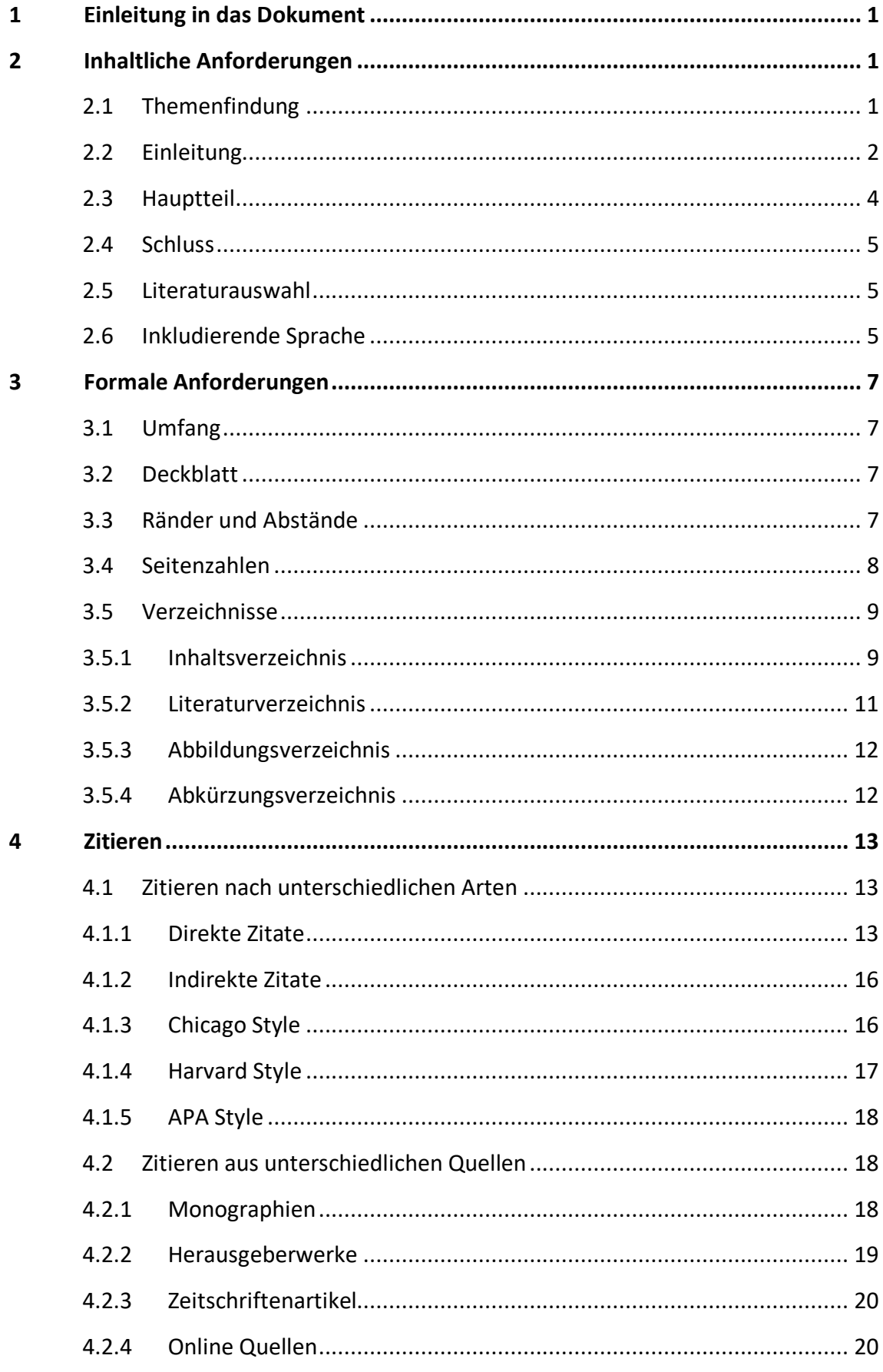

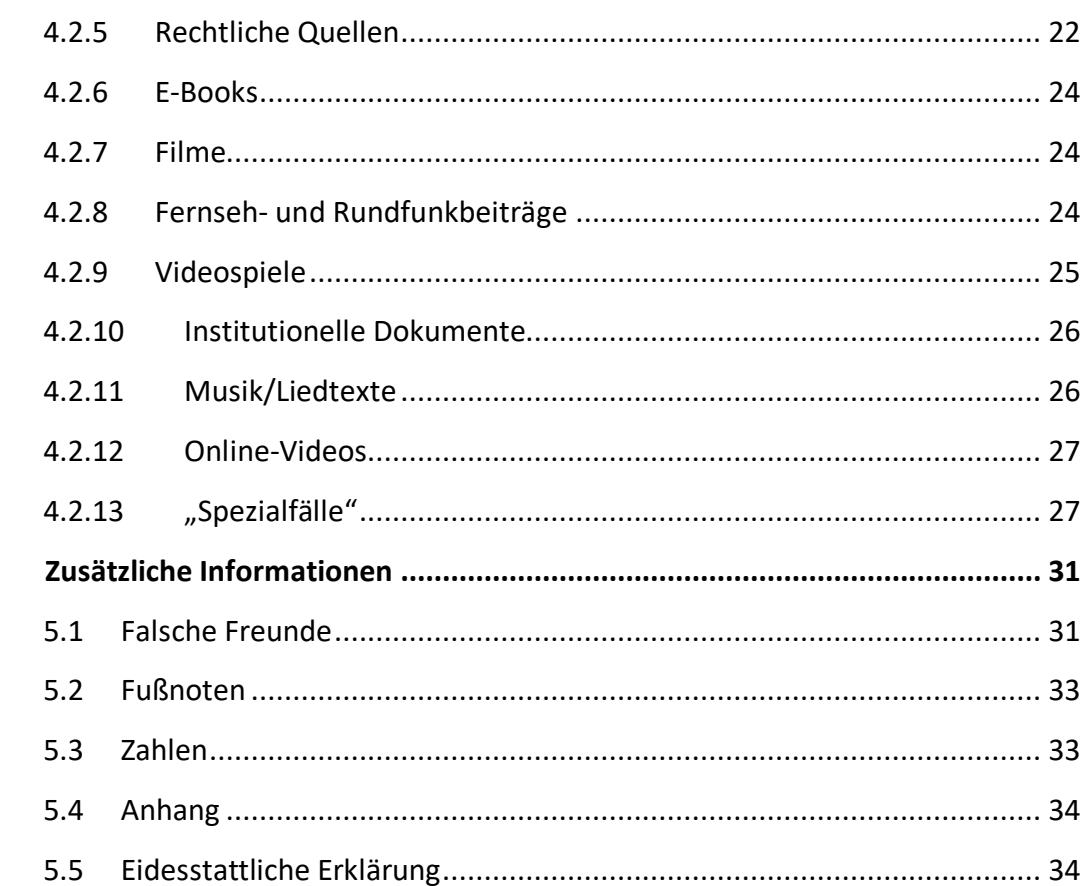

 $\overline{\mathbf{5}}$ 

#### **1 Einleitung in das Dokument**

Die Aufgabe, eine Hausarbeit schreiben zu müssen, kann mit vielen Unsicherheiten verbunden sein und ist oft leichter gesagt als getan. Dieses Dokument versteht sich als Wegweiser und soll Studierenden eine erste Orientierung im "Formalitätendschungel" ermöglichen. Dafür werden grundlegende Aspekte, die bei der Anfertigung der Hausarbeit zu berücksichtigen sind, dargestellt und erläutert.

Da dieses Dokument nur allgemeine Informationen beinhaltet, ersetzt dieses *in keinem Fall* die Absprache mit den jeweiligen Lehrenden. Sprechen Sie also *in jedem Fall* die genauen Anforderungen ab. Denn letztlich entscheiden die Lehrenden der betreffenden Lehrveranstaltung über die Anforderungen für die zu erbringenden Leistungen.

## **2 Inhaltliche Anforderungen**

Um die Herangehensweise an wissenschaftliche Dokumente möglichst übersichtlich zu gestalten, wird nun zunächst auf die inhaltliche Ebene eingegangen, welche das Thema der wissenschaftlichen Arbeit, die Einteilung in Einleitung, Hauptteil und Schluss, die richtige Literaturauswahl und inkludierende Sprache beinhaltet.

#### **2.1 Themenfindung**

Es kann durchaus eine Herausforderung sein, ein Thema zu einem bestimmten Modul zu finden. Dabei kann es erstmal hilfreich sein, sich mit den einzelnen, behandelten Themen zu beschäftigen. Vielleicht finden Sie dadurch ein Thema, dem Sie weiter und intensiver nachgehen möchten. Evtl. finden Sie auch nur andiskutierte Aspekte, die Sie aber gerne vertiefen möchten. Überlegen Sie von diesem ersten Interesse aus, wie das Thema bearbeitet werden könnte. Das heißt, welche weiteren Aspekte, Begriffsbestimmungen, Forschungsstände etc. müssen für die Behandlung des Themas erschlossen werden. Schauen Sie im Anschluss nach geeigneter Literatur. Überprüfen Sie dabei immer, aus welcher Disziplin die Literatur stammt, welche Aspekte dadurch diskutiert werden können, welche Aspekte fehlen und natürlich die Qualität der Literatur. Um aus diesen Bezugspunkten einen roten Faden für die Ausarbeitung zu entwickeln, versuchen Sie Ihr Thema in Form einer Frage zu beschreiben. Diese Frage können Sie dann als roten Faden entlang Ihrer Kapitel abarbeiten. Wenn Sie von einem Kapitel zum nächsten kleine Brückentexte schreiben, in denen Sie darauf hinweisen, was im letzten Kapitel erarbeitet wurde und welche Aspekte sich im kommenden Kapitel nun aus welchen Gründen anschließen,

erhöht das nicht nur die Nachvollziehbarkeit des Textes, auch für Sie selbst wird deutlicher, in welchen Zusammenhang die Kapitel stehen und der rote Faden wird so evtl. besser abgearbeitet. Dies ist umso wichtiger, je umfangreicher die Arbeiten werden.

#### **2.2 Einleitung**

Grundsätzlich gliedert sich eine Hausarbeit in drei Bereiche: Einleitung – Hauptteil – Schluss bzw. Schlussbetrachtung. Man könnte also sagen: "In der Einleitung sagen Sie, was Sie tun werden, im Hauptteil tun Sie es und in der Schlussbetrachtung sagen Sie pointiert, was Sie getan und herausgefunden haben." Dies ist selbstverständlich eine stark simplifizierte Darstellung und daher nur von bedingtem Nutzen. Nichtsdestotrotz kann dieser Merksatz als eine kleine Orientierungshilfe oder auch zur Selbstüberprüfung dienen. Aber der Reihe nach. Kommen wir in einem ersten Schritt zu der Einleitung bzw. zu der Frage, was in eine Einleitung gehört.

Abhängig von der jeweiligen Thematik beinhaltet eine Einleitung in der Regel folgende Punkte:

- 1) Hinführung zum Thema
- 2) Einbettung des Themas in den kindheitspädagogischen/medienpädagogischen Kontext
- 3) Fragestellung/Forschungsfrage
- 4) Erkenntnisinteresse
- 5) Forschungsabsicht
- 4) Systematische Darstellung des Aufbaus der Arbeit/des Untersuchungsverlaufs
- 5) die Angabe von *zentraler* Literatur

Eine Einleitung beginnt in der Regel mit einer Hinführung zum Thema, z.B. über die Erwähnung aktueller Bezüge. Dies bedeutet u.a., dass überfallartige Eröffnungssätze wie "In der hier vorliegenden Hausarbeit ..." oder "Diese Hausarbeit widmet sich der Frage, ..." ungeeignet sind, um zum Thema hinzu*führen*.

Durch die Einbettung des Themas in den kindheitspädagogischen/medienpädagogischen Kontext zeigen Sie die Relevanz Ihres Themas für die betreffende Lehrveranstaltung auf. Leitende Fragestellungen hierbei:

- Was hat mein Thema mit Kindheitspädagogik/Medienpädagogik zu tun?
- Wieso ist mein Thema von Relevanz für die Kindheitspädagogik/Medienpädagogik?

Mit der Formulierung Ihrer Forschungsfrage/Fragestellung und der Darstellung des Forschungsinteresses und der Forschungsabsicht benennen und konkretisieren Sie den *Gegenstand* Ihrer Arbeit.

Mit der Darstellung des Aufbaus Ihrer Arbeit explizieren Sie Ihr Vorgehen. Hier beschreiben Sie die einzelnen Gliederungspunkte und begründen Ihren Argumentationsgang. Leitende Fragestellungen:

- Was "mache" ich in den einzelnen Kapiteln?
- Warum verfahre ich auf diese Weise?
- Wozu ist dieser spezifische Aufbau nötig?

Bitte benennen Sie in der Einleitung ausschließlich zentrale Literatur und nicht jede Quelle, aus der Sie zitieren. Leitende Frage könnte sein:

Liegt meiner Arbeit ein zentrales Werk zugrunde?

Angesichts der hier beschriebenen Aspekte werden Sie vielleicht schon bemerkt haben, dass die Einleitung eine tragende Säule der Hausarbeit ist, deren Wichtigkeit – für das Gesamtkonzept der schriftlichen Prüfungsleistung – nicht unterschätzt werden sollte. Daraus ergibt sich auch, dass eine Einleitung häufig den Umfang von ca. einer DIN A4-Seite aufweist, denn die sorgfältige Ausarbeitung aller oben genannten Aspekte benötigt Platz. Sollte Ihre Einleitung also wesentlich kürzer ausfallen, könnte dies ein Zeichen dafür sein, dass Sie etwas vergessen haben oder dass Sie an einer oder mehreren Stellen nicht so umfänglich gearbeitet haben, wie es möglich gewesen wäre.

Achte Sie außerdem darauf, in der Einleitung nicht übermäßig zu zitieren. Weiterhin sollten Sie berücksichtigen, dass Angaben über die persönliche Motivation wie "Ich beschäftige mich mit diesem Thema, weil ... " oder "Ich finde dieses Thema sehr interessant, denn ... " für einige Dozent\*innen nicht in die Einleitung gehören, sondern allenfalls in einem Vorwort akzeptiert werden. Andere Dozent\*innen und Dozenten lassen dies hingegen zu. Diesbezüglich ist also eine individuelle Absprache mit der entsprechenden Lehrperson anzuraten.

#### **2.3 Hauptteil**

Der Hauptteil dient der Bearbeitung und Beantwortung der in der Einleitung benannten Fragestellung und Forschungsabsicht. Anhand von Belegen aus einschlägiger wissenschaftlicher Fachliteratur gilt es, die Frage- oder Problemstellung zu überprüfen und zu diskutieren. Hierbei ist unbedingt auf den sogenannten "roten Faden" und auf einen flüssigen Argumentationsverlauf zu achten. Vermeiden Sie also eine bruchstückhafte und unzusammenhängende Argumentation, die vorwiegend dann entsteht, wenn man einzelne Zitate unverbunden (d.h., ohne einen Kausalzusammenhang herzustellen) aneinanderreiht. Formulieren Sie Übergänge bzw. verbinden Sie die Zitate und Gedankengänge logisch miteinander.

Auch sollten Sie abwägen, welche Informationen für die Bearbeitung Ihrer Fragestellung *notwendig* sind. Vermeiden Sie die Anführung unnötiger Informationen und behalten Sie Ihr Ziel im Auge. So ist z.B. die Biographie von Maria Montessori nicht notwendig, um die Frage nach der pädagogischen Qualität der "vorbereiteten Umgebung" zu beantworten. Betrachten Sie den Entstehungsprozess einfach wie ein Backrezept, z.B. für einen Zitronenkuchen. Welche Zutaten sind notwendig, damit am Ende ein Zitronenkuchen entsteht? Wenn Sie einen Zitronenkuchen backen möchten, benötigen Sie z.B. keine Kirschen. Auf die schriftliche Prüfungsleistung übertragen wäre die Frage demnach: Was brauche ich, um meine Forschungsfrage zu beantworten und was brauche ich nicht?

Ein wesentlicher Anspruch an den Hauptteil ist die *eigenständige* Bearbeitung des Themas. Eigenständig bedeutet nicht, dass Sie "eigenständig" ein Zitat an das nächste reihen! Eigenständigkeit bedeutet auch nicht, dass Sie ganze Absätze oder sogar Seiten aus einem Buch mit Hilfe von Thesaurus oder einem anderen Synonyme-Wörterbuch "eigenständig" umformulieren. Das ist nun wirklich keine Leistung – erst recht keine wissenschaftliche. Stattdessen gilt: Es soll ein stimmiger Gesamtzusammenhang entstehen, in welchem das Verhältnis von Zitaten und Eigenanteilen (Verbindung zwischen Zitaten und eigenständige logische Deutung, die über die Reproduktion von Inhalten hinausgeht) ausgewogen ist. Berücksichtigen Sie, dass sich dieses Verhältnis von "Reproduktion" und "Innovation" von Kapitel zu Kapitel unterscheiden kann. Häufig verhält es sich so, dass die reproduktiven Anteile zu Beginn einer Arbeit dominieren und dann – nach und nach bzw. von Kapitel zu Kapitel – immer mehr den innovativen Anteilen weichen.

#### **2.4 Schluss**

Während in der Einleitung das Thema vorgestellt und Fragen dazu formuliert und im Hauptteil das Thema bearbeitet wurde, dient die Schlussbetrachtung der zusammenfassenden Präsentation der Untersuchungsergebnisse. Inhaltlich sollten folgende Aspekte Berücksichtigung finden:

- Pointierte Zusammenfassung der Untersuchungsergebnisse unter Berücksichtigung der leidenden Fragestellung
	- Ziehen Sie ein Fazit (Bsp.: "Die Untersuchung hat gezeigt, dass ...")
	- Kritische Reflexion
	- Stellen Sie die Bedeutung der Ergebnisse für die Kindheitspädagogik/Medienpädagogik heraus
	- Nennen Sie anknüpfende Forschungsmöglichkeiten (Ausblick)

Die Schlussbetrachtung ist gewissermaßen der "Endspurt". Hier kann einem schon mal die "Puste ausgehen" aber, da die Schlussbetrachtung (wie bereits zuvor die Einleitung) eine tragende Säule der schriftlichen Prüfungsleistung ist, sollte Sie hier noch einmal alle Reserven aktivieren und diese aufmerksam formulieren. Die Schlussbetrachtung sollte ungefähr den gleichen Umfang wie die Einleitung aufweisen.

#### **2.5 Literaturauswahl**

Für eine Hausarbeit mit einem Umfang von 10 bis 20 Seiten sollten Sie ungefähr 10 - 20Quellen recherchieren und aktiv nutzen. Sie können sich also an dem Leitsatz "ungefähr eine Quelle pro Seite" orientieren.

Achten Sie dabei darauf, dass die Quellen wissenschaftlich und ausgewogen sind!

#### **2.6 Inkludierende Sprache**

Durch gesellschaftliche Diskussionen über Sichtbarkeit, Teilhabe und Wertschätzung aller Gesellschaftsmitglieder hat sich der Sprachgebrauch in den letzten Jahren immer wieder verändert, um diese Diskurse auch in Kommunikationen umzusetzen. Hier zeigt sich, dass Sprache einerseits gesellschaftlich ausgehandelt, aber auch individuell angewandt wird und im Zusammenspiel Veränderungen realisiert werden. Sprache beschreibt in diesem Sinne nicht nur Welt, sondern hat auch eine performative Ebene. Aktuell wird viel über den kolonialherrschaftlichen Sprachgebrauch und damit einhergehende abwertende Fremdbezeichnungen von Bevölkerungsgruppen diskutiert. Diese Worte sind Nicht-Diskriminierten eventuell gar nicht bewusst, aber für diskriminierte Menschen äußerst verletzend. Daher gilt es ein Bewusstsein dafür zu schaffen und eine inkludierende Sprache dagegen zu setzen. Wichtig ist dabei aufmerksam zu sein, da Sprache als performativer Akt den sozialen Platz in der Gesellschaft zuspricht und eben auch, wie bei Diskriminierungen oder Abwertungen, entzieht. Bei diskriminierender, auch kolonialherrschaftlicher Sprache wurden Menschen mit Fremdzuschreibungen belegt und damit einhergehend fremden Logiken und Diskriminierungen, historisch auch Entmenschlichungen, um Kolonialisierung zu rechtfertigen, unterworfen. Was in diesem Sinne diskriminierend ist, entscheiden entsprechend nicht diejenigen, die nicht diskriminiert werden, sondern diejenigen die diskriminiert wurden. Bitte achten Sie daher bei Ihren Ausarbeitungen auf eine gendergerechte, inkludierende und wertschätzende Sprache. Für die gendergerechte Sprache empfehlen wir derzeit das Gendersternchen wie bspw. bei Student\*innen. Gute Hinweise finden Sie dazu auch auf der Webseite: https://geschicktgendern.de/.

Auch im Kontext von Behinderungen sollte entsprechend von Menschen mit Behinderungen geschrieben werden, damit die Behinderung nicht zur zentralen Charakterbezeichnung der Menschen wird. Bei der Vermeidung diskriminierender Fremdzuschreibungen bezeichnen Sie Bevölkerungsgruppen so, wie diese sich selbst bezeichnen, so etwa Sinti und Roma (resp. Sinti\*zze und Rom\*nja als gendergerechte Variante), Inuit, die jeweiligen Bezeichnungen indigener Kulturen, Schwarze Menschen, People of Color und dergleichen mehr. Wie erwähnt, befindet sich Sprache im Wandel, überprüfen Sie daher in Ihren Ausarbeitungen welche Begriffe Sie verwenden.

Sollten Sie bei Zitaten mit diskriminierender Sprache konfrontiert sein, haben Sie zwei Möglichkeiten, damit umzugehen. 1) Sie lassen das Wort nicht aus, versehen dieses aber mit einer Fußnote, in welcher Sie sich von diesem distanzieren und es historisch (kontextuell) einordnen. An dieser Stelle können Sie dann auch erläutern, dass nach heutigem Stand des gesellschaftlichen Diskurses stattdessen ein anderer Begriff verwendet werden sollte. 2) Durch eine gekennzeichnete Auslassung […] können Sie die Reproduktion dieses Begriffs vermeiden. Versehen Sie die Auslassung mit einer Fußnote und erklären Sie darin, dass im Zitat eine diskriminierende Sprache/Bezeichnung verwendet wurde. Dazu kann erläutert werden, dass nach heutigem Stand des gesellschaftlichen Diskurses stattdessen ein anderer Begriff verwendet werden sollte.

# **3 Formale Anforderungen**

Nachdem Sie im vorangegangenen Kapitel die Grundlagen zu der inhaltlichen Ebene einer wissenschaftlichen Arbeit gelernt haben, wird im Folgenden der Blick auf formale und gestalterische Aspekte gelegt. Dieses Kapitel beinhaltet Informationen zum Umfang und Layout und den verschiedenen Verzeichnissen einer wissenschaftlichen Arbeit.

## **3.1 Umfang**

Die Hausarbeit sollte laut Prüfungsordnung im Bachelor- und Masterstudiengang einen Umfang von 10 bis 20 inhaltlichen Seiten – also exklusive Deckblatt, Inhalts- und Literaturverzeichnis, Anhang und Eidesstattlicher Erklärung – aufweisen. Wie viele Seiten Ihre Ausarbeitung im Einzelnen haben soll, ist in jedem Fall mit den Lehrenden abzusprechen.

#### **3.2 Deckblatt**

Orientieren Sie sich für die Gestaltung des Deckblatts bitte an den Vorgaben der FH Südwestfalen. Eine Vorlage dazu finden Sie in folgendem Moodle-Kurs: *"Allgemeine Informationen zum Studium der Medienpädagogik"* unter dem Thema *"Wissenschaftliches Arbeiten"*.

## **3.3 Ränder und Abstände**

Für die Gestaltung des Layouts haben sich folgende Angaben bewährt (die konkrete Umsetzung sollten Sie mit den Lehrenden absprechen):

- Seitenrand oben und unten:  $2 2.5$  cm
- Seitenrand links: 2,5 cm
- Seitenrand rechts: 3.5 cm
- Schriftart: Die Wahl für eine Schriftart ist sehr individuell. Beschränken Sie sich innerhalb Ihres Dokumentes auf *eine* Schriftart! Dabei können Sie sich zwischen einer Schrift
	- *mit* Serifen (Endstriche) und Strichstärkenunterschied wie z.B. Times New Roman oder Garamond
	- oder *ohne* Serifen wie z.B. Arial oder Calibri

entscheiden. Bitte sprechen Sie Ihre Wahl mit den Lehrenden ab.

- Schriftgröße:
	- Fließtext bei Serifenschriftart 12pt., bei serifenloser Schriftart 11pt.
	- Überschriften in Hauptkapitel 14pt.
	- Überschriften in Unterkapitel 12pt.
- Zeilenabstand: 1,5-zeilig
- Blocksatz *mit* Silbentrennung (max. drei aufeinanderfolgende Trennstriche)
- Überschriften: linksbündig
- Seitenzahlen: unten rechts
- Text in Fußnoten: 9pt., Zeilenabstand 1,0-zeilig

Alle Formatierungen sollten Sie *zu Beginn* Ihrer Ausarbeitung einstellen, damit es später kein böses Erwachen gibt!

#### **3.4 Seitenzahlen**

Wie bereits bei den Formatvorgaben, so existieren auch hinsichtlich der Paginierung einer schriftlichen Prüfungsleistung unterschiedliche Varianten. Bitte erkundigen Sie sich bei den Lehrenden nach deren Präferenzen. Auch die Nummerierung der Seiten wird unterschiedlich gehandhabt. Sprechen Sie mit den Lehrenden die Wahl einer dieser Varianten ab:

**Variante 1:** Bei dieser Variante wird der *inhaltliche* Teil von dem *formalen* Teil der Hausarbeit getrennt, und zwar durch die Verwendung unterschiedlicher Zahlenformate (römische und arabische Zahlen). Die Seiten mit *geschriebenem* Text (Einleitung, Hauptteil, Schlussbetrachtung und Literaturverzeichnis) werden mit arabischen Seitenzahlen fortlaufend nummeriert. Den Beginn des inhaltlichen Teils markiert die Einleitung mit der arabischen Zahl "1". Der Hauptteil und die Schlussbetrachtung werden fortlaufend mit arabischen Zahlen versehen (2, 3, 4, 5 usw.). Das Literaturverzeichnis, welches sich am Ende der Arbeit befindet, wird in die fortlaufende Nummerierung mit arabischen Zahlen einbezogen.

Alle anderen Seiten (Deckblatt, Inhaltsverzeichnis, Abbildungsverzeichnis, Eidesstattliche Erklärung, Anhang) gehören zum formalen Teil der Arbeit und sind mit römischen Zahlen fortlaufend zu versehen. Das Deckblatt zählt als "Seite I", wobei dieses keine sichtbare Seitennummer erhält. Auf das Deckblatt folgt das Inhaltsverzeichnis, welches somit als "Seite II" zählt. Hier wird auch mit sichtbaren Seitenzahlen begonnen und zwar mit der sichtbaren Seitenzahl II.

**Variante 2**: Alle Seiten werden mit arabischen Zahlen fortlaufend nummeriert, beginnend mit dem Deckblatt, welches als "Seite 1" zählt aber keine sichtbare Seitennummer erhält. Auf das Deckblatt folgt das Inhaltsverzeichnis, welches somit als "Seite 2" zählt. Hier wird auch mit sichtbaren Seitenzahlen begonnen und zwar mit der sichtbaren Seitenzahl 2. Alle weiteren Seiten der Hausarbeit werden in die fortlaufende Nummerierung einbezogen (3, 4, 5, 6 usw.).

#### **3.5 Schriftbildgestaltung**

Bei einer Hausarbeit ist Lesefreundlichkeit ein wichtiges Attribut. Diese lässt sich selbstverständlich auf inhaltlicher Ebene herstellen, aber auf optischer oder auch ästhetischer Ebene ist diese zu erhöhen. Aus typografischer Perspektive gibt es unterschiedliche Möglichkeiten, um Wörter, Textteile oder Passagen optisch hervorzuheben. Einige werden nachfolgend vorgestellt und kurz erläutert:

*Kursive Hervorhebung*: Hierbei handelt es ich um eine sogenannte *integrierte* Auszeichnung bzw. um eine *sanfte* Hervorhebung. Da sich diese Auszeichnung sehr harmonisch in einen Text einfügt, fällt sie erst auf, wenn man beim Lesen an die entsprechende Stelle kommt. Im Regelfall ist diese Art der Hervorhebung von Text *im* Text am besten geeignet, da sie das Gesamtbild des Textes nicht stören.

**Fette Hervorhebung**: Hierbei handelt es sich um eine **aktive** Auszeichnung. Da diese durch ihre Massivität unmittelbar ins Auge fällt bzw. direkt die Aufmerksamkeit auf sich zieht, sollten Sie – zumindest in Textabschnitten – auf diese Art der Hervorhebung soweit wie möglich verzichten, denn sie ist sehr aufdringlich und zieht das Auge des Lesers an. Hier muss man sich also die Frage stellen, ob man diese Absicht verfolgt.

Unterstreichung: Hierbei handelt es sich um ein Relikt aus dem Schreibmaschinenzeitalter. Mittlerweile wird diese Form der Hervorhebung nur noch in absoluten Ausnahmefällen verwendet, weshalb Sie darauf besser verzichten sollten.

Bei der Hervorhebung oder Auszeichnung von Text gilt eine Grundregel: Eine Hervorhebung reicht! Es ist also nicht notwendig, einen Textteil *kursiv und unterstrichen* oder *fett und kursiv* oder gar *fett, kursiv und unterstrichen* zu formatieren. Weniger ist hier mehr. Weiterhin sollten Sie sich immer Gedanken darüber machen, was Sie mit einer Auszeichnung erreichen wollen bzw. von welcher Art die Betonung sein soll. Setzen Sie Auszeichnungen also bewusst ein, um die Lesefreundlichkeit Ihrer Arbeit zu erhöhen und um den Leser "bei der Stange" zu halten.

#### **3.6 Verzeichnisse**

1

#### **3.6.1 Inhaltsverzeichnis**

Das Inhaltsverzeichnis "spiegelt den Aufbau [Ihrer] Arbeit"<sup>1</sup> und soll den Leser\*innen ermöglichen, ohne viele Umstände und Rätselraten einen Überblick über Ihr Werk zu erhalten. Daher sollten die Kapitelüberschriften eindeutig bzw. "aussagekräftig"<sup>2</sup> formuliert werden. Leitende

<sup>1</sup> Franck, Norbert: Handbuch Wissenschaftliches Schreiben. Eine Einleitung von A bis 7. Paderborn 2019 (= UTB-Band-Nr. 5108), S. 97.

<sup>2</sup> Franck, Norbert: Handbuch Wissenschaftliches Schreiben. Eine Einleitung von A bis 7. Paderborn 2019 (= UTB-Band-Nr. 5108), S. 97.

Fragestellung bei der Formulierung von Kapitelüberschriften könnte sein: Worum geht es in diesem Kapitel?

Kapitelüberschriften sollten wohlüberlegt formuliert werden. Daher vermeiden Sie bitte übertriebene Formulierungen ("Computerspiele führen zu Amokläufen"). Überlegen Sie daher, welche Bausteine Sie zur Bearbeitung der ausgewählten Thematik benötigen und überlegen Sie dazu passende Kapitelüberschriften, die eventuelle Unterkapitel enthalten können.

In einem Inhaltsverzeichnis sind alle Haupt- und Unterkapitel aufgeführt. Um eine Ordnungsebene zu kennzeichnen, wird ihr ein Punkt vorangestellt. Die Gliederung der Sinnabschnitte Ihrer Hausarbeit nehmen Sie bitte nach dem Dezimalklassifizierungssystem (1 / 1.1 / 1.1.1 usw.) vor. Wenn ein Hauptkapitel Unterkapitel beinhalten soll, dann mindestens zwei. Bitte vermeiden Sie zu kleine Differenzierungen bzw. übergliedern Sie Ihre Arbeit nicht (z.B. 1.1.1.1.1). Sprechen Sie mit den Lehrenden ggf. die Wahl Ihres Inhaltsverzeichnisses ab.

Nutzen Sie für die Erstellung eines automatischen Inhaltsverzeichnisses die Funktionen in der Registerkarte "Referenzen" von Word.

Im Folgenden finden Sie ein Beispiel-Inhaltsverzeichnis (hier wurde Variante 1 aus Kapitel 3.4 Seitenzahlen gewählt). Es ist Ihre Aufgabe, geeignete Titel für die Kapitel zu finden.

#### **Inhaltsverzeichnis**

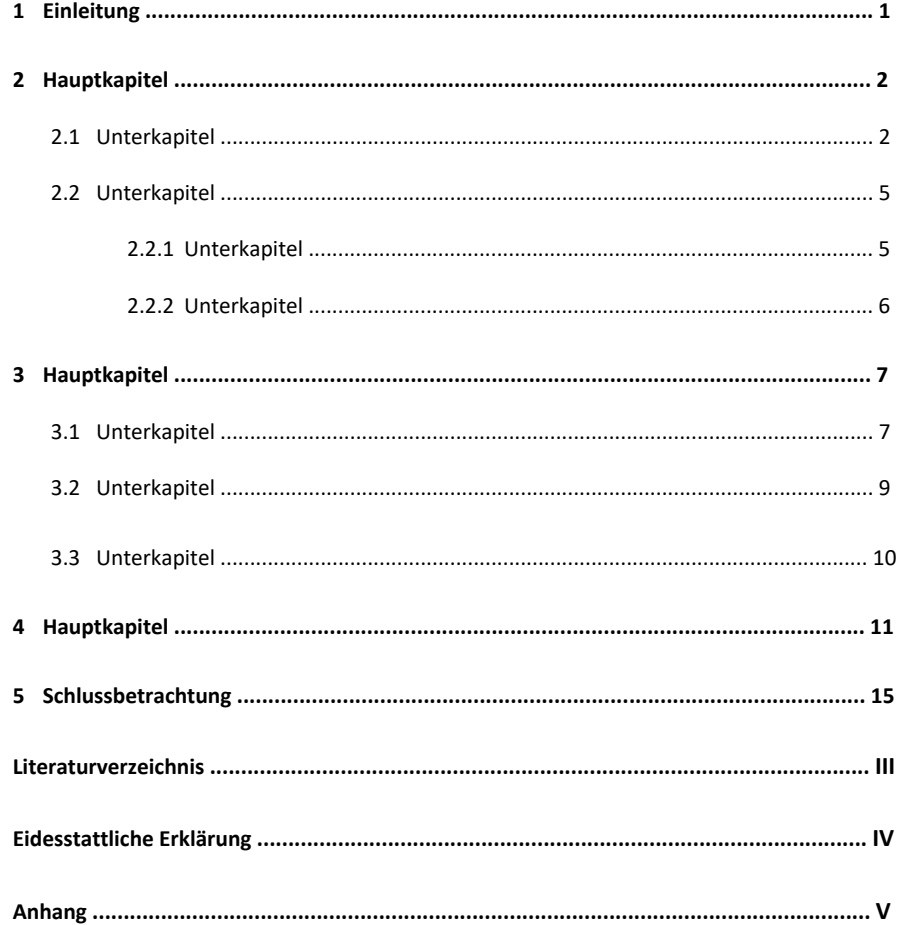

#### **3.6.2 Literaturverzeichnis**

1

Grundsätzlich gilt, dass *jede* in der Arbeit wörtlich oder inhaltlich als Beleg zitierte Literatur im Literaturverzeichnis anzugeben ist – nicht mehr und nicht weniger.

*Nicht weniger*, weil im Literaturverzeichnis "alle Veröffentlichungen aufgeführt [werden], aus denen wörtlich oder sinngemäß zitiert und auf die verwiesen wurde"3 . *Nicht mehr*, weil jemand, der "mehr Literatur anführt, um den Eindruck zu erwecken, besonders belesen zu sein, [schlicht die Prüfer\*in täuscht]."<sup>4</sup> Dies kann "unangenehme Folgen"<sup>5</sup> haben.

<sup>3</sup> Franck, Norbert: Handbuch Wissenschaftliches Schreiben. Eine Einleitung von A bis 7. Paderborn 2019 (= UTB-Band-Nr. 5108), S. 110.

<sup>4</sup> Franck, Norbert: Handbuch Wissenschaftliches Schreiben. Eine Einleitung von A bis 7. Paderborn 2019 (= UTB-Band-Nr. 5108), S. 110.

<sup>5</sup> Franck, Norbert: Handbuch Wissenschaftliches Schreiben. Eine Einleitung von A bis 7. Paderborn 2019 (= UTB-Band-Nr. 5108), S. 110.

Die einzelnen Nachweise werden alphabetisch nach dem ersten Element der bibliographischen Angaben (Nachnamen der Autor\*innen/Herausgeber\*innen) angeordnet. Damit Quellen eindeutig zu identifizieren und nachzuvollziehen sind, muss jede Quelle im Literaturverzeichnis mit allen nötigen Informationen so aufgeführt werden, dass die Leser\*innen in der Lage sind, diese über eine Bibliothek oder das Internet zu beschaffen.

Das Literaturverzeichnis steht am Ende einer wissenschaftlichen Arbeit. Es ist ein eigener Eintrag im Inhaltsverzeichnis. Das Literaturverzeichnis wird im Gegensatz zum Fließtext der Arbeit linksbündig und wahlweise mit einem hängenden Einzug formatiert. Eine zusätzliche Differenzierung zwischen Primär- und Sekundärliteratur wird nicht vorgenommen. Auch ist eine Differenzierung zwischen gedruckten Quellen und Online-Quellen eher untypisch. Die akademischen Grade oder akademischen Titel der Verfasser\*innen der zitierten Quellen (wie z.B. "Prof. Dr." oder "Dr.") werden nicht aufgeführt. Auch werden keine Aufzählungszeichen verwendet.

#### **3.6.3 Abbildungsverzeichnis**

Im Anschluss an das Literaturverzeichnis legen Sie bei Bedarf zusätzlich ein Abbildungsverzeichnis an, in dem alle verwendeten Abbildungen in chronologischer Reihenfolge aufgelistet werden. Nutzen Sie für die Erstellung eines automatischen Abbildungsverzeichnisses die Funktionen in der Registerkarte "Referenzen" von Word.

#### **3.6.4 Abkürzungsverzeichnis**

Ein Abkürzungsverzeichnis ist nur dann notwendig, wenn Sie Abkürzungen verwenden, die über die allgemein bekannten Abkürzungen wie z.B., u.a. oder etc. hinausgehen. Das Abkürzungsverzeichnis wird zwischen dem Inhaltsverzeichnis und dem Haupttext eingefügt. Die Abkürzungen werden in alphabetischer Reihenfolge angeführt. Hierzu ein Beispiel:

#### **ApH**

Kant, Immanuel (2013): **A**nthropologie in **p**ragmatischer **H**insicht. In: Immanuel Kant. Werkausgabe. Hrsg. von Wilhelm Weischedel. Bd. XII. Schriften zur Anthropologie, Geschichtsphilosophie, Politik und Pädagogik 2. 15. Auflage Frankfurt am Main (= suhrkamp taschenbuch wissenschaft 193), S. 399–690.

## **4 Zitieren**

Wissenschaftliches Arbeiten bedeutet u.a., dass Sie Aussagen durch Zitate aus der Primär- und Sekundärliteratur belegen. Zitate müssen *immer* kenntlich gemacht und – um Nachvollziehbarkeit zu gewährleisten – müssen deren Quellen korrekt und vor allem vollständig angegeben werden. Nicht kenntlich gemachte Zitate gelten als Plagiat. Je nach Quantität und Qualität droht der Eintrag eines Täuschungsversuches (ungültiger Prüfungsversuch). Bitte berücksichtigen Sie, dass es sich bei einer Täuschung um eine Ordnungswidrigkeit handelt, d.h. um eine Gesetzesübertretung bzw. um eine rechtswidrige und vorwerfbare Handlung. Ein Täuschungsversuch ist also kein Kavaliersdelikt und damit verbundene eventuelle Konsequenzen dürfen nicht unterschätzt werden.

Das korrekte Zitieren stellt einen zentralen Punkt für den Gesamteindruck und die Bewertung einer wissenschaftlichen Arbeit dar. Korrektes zitieren ist ein zentraler Bestandteil einer wissenschaftlichen Arbeit, um

- die Nachprüfbarkeit zu gewährleisten,
- zu zeigen, dass Sie relevante Literatur zu Ihrem Thema recherchieren können,
- zu zeigen, dass Sie die verwendete Literatur in geeigneter Weise verwenden können,
- zu zeigen, dass Sie Sachverhalte kritisch hinterfragen können.

#### **4.1 Zitieren nach unterschiedlichen Arten**

Grundsätzlich wird unterschieden in direkte, wörtliche Zitate und indirekte, vergleichende Zitate. Diese werden in wissenschaftlichen Texten unterschiedlich eingesetzt und auch unterschiedlich dargestellt. Im Folgenden werden Ihnen diese Arten des Zitierens erläutert.

#### **4.1.1 Direkte Zitate**

In einigen Fällen empfiehlt es sich, den exakten Wortlaut einer Quelle wörtlich als Zitat zu übernehmen (z.B. bei Definitionen oder Ausdrücken, die von bestimmten Autor\*innen geprägt wurden). Als Zitat muss dieses in jedem Fall – in der Regel durch Anführungszeichen – kenntlich gemacht werden.

Um also ein direktes Zitat kenntlich zu machen, wird der Beleg direkt nach dem Zitat angegeben:

Der Aussage, "dass nur ein Ausschnitt des Werkes von Neyman und Pearson in der Methodik unseres Faches angekommen ist"6 , ist uneingeschränkt zuzustimmen.

Längere Zitate (mehr als zwei Zeilen) können eingerückt und optisch durch kleinere Schrift oder anderen Schrifttypus (*kursiv*) hervorgehoben werden. Der Punkt steht nach dem Beleg am Ende des Satzes.

"Didaktisches Denken und Handeln findet sich überall, wo Menschen beim Lernen unterstützt, begleitet oder angeleitet werden sollen. Lernen muss sich dabei keineswegs auf Sachthemen beziehen, sondern schließt Identitäts- und Persönlichkeitsbildung ein."7

Hervorhebungen im Original wie **Fettdruck,** *kursiv* oder Unterstreichungen werden übernommen und im Kurzbeleg durch den Hinweis [Hervorheb. im Original] gekennzeichnet.

"Wer sich sechsmal fünf Minuten *wirklich* [Hervorheb. im Original] konzentrieren kann, bei jeweils fünf Minuten Gedankenabschweifen zwischendurch, wird vielleicht von den wichtigsten Punkten mehr abgespeichert haben als derjenige, der nach einer halben Stunde Dauerkonzentration eine halbe Stunde Pause macht"<sup>8</sup>.

Bei längeren Passagen können Wörter ausgespart werden. Die Auslassung muss durch drei Punkte in Klammern [...] kenntlich gemacht werden. Der Inhalt des Satzes darf hierdurch nicht verändert werden:

#### Originaltext:

"Heute wird die 'Bühne der Lernvorstellungen' von unterschiedlichen wissenschaftlichen Disziplinen beleuchtet und bringt dementsprechend unterschiedliche Vorstellungen über das Lernen hervor. Dazu gehören im Wesentlichen entwicklungspsychologische, (sozial- )konstruktivistische, neurobiologische, psychoanalytische, kognitionswissenschaftliche und erziehungswissenschaftliche Ansätze. Gemeinsam geteilte Ansicht ist heute die hohe Bedeutung der Frühen Kindheit als Fundament in der Bildungsbiographie von Kindern"9 .

Angepasstes Zitat:

1

<sup>6</sup> Gesellschaft für Psychologie (DGPs), 2019, S. 113.

<sup>7</sup> Neuß, 2019, S. 12.

<sup>8</sup> Rost, 2010. S. 46.

<sup>9</sup> Neuß, 2019, S. 23.

"Heute wird die 'Bühne der Lernvorstellungen' von unterschiedlichen wissenschaftlichen Disziplinen beleuchtet [...]. Gemeinsam geteilte Ansicht ist heute die hohe Bedeutung der Frühen Kindheit als Fundament in der Bildungsbiographie von Kindern"10.

Auch Fehler, die in der Originalquelle vorkommen, müssen übernommen und durch den Hinweis '[*sic*]' hinter dem fehlerhaften Wort gekennzeichnet werden. Wichtig dabei ist das Wort in eckige Klammern zu setzen sowie die Schriftform *Kursiv* zu verwenden.

"Macht das Vorschulkind einen Fehler, reagiert die Lernsoftware mit einem unangenehmen Kwietschton [*sic*]"11.

Wenn Sie wörtliche Zitate in eigene Sätze einbauen möchten, können Sie die Zitate grammatikalisch und syntaktisch anpassen. Die von Ihnen vorgenommene Änderungen müssen durch eckige Klammern [xxx] gekennzeichnet werden und dürfen den Sinn des Zitates nicht verändern.

Originaltext:

"Eigenständige Gedankenleistungen können jedoch nur in einem sorgfältig formulierten Fließtext präzisiert und differenziert erläutert werden"12.

Angepasstes Zitat:

Bei der Thematisierung des eigenständigen Beitrages eines Textes stellt Bohl (2008) fest, dass "eigenständige Gedankenleistungen [...] nur in einem sorgfältig formulierten Fließtext präzisiert und differenziert erläutert werden [können]"13.

Befinden sich im wörtlich zitierten Text bereits Anführungsstriche eines weiteren Zitats, werden diese in einfache Anführungsstriche umgewandelt ("" werden zu ,').

"Die Arbeit am roten Faden kann nicht ,nebenher' oder ,zwischendurch' erfolgen, sie erfordert höchste Konzentration und Ruhe"14.

-

<sup>10</sup> Neuß, 2019, S. 23.

<sup>11</sup> Franck & Stary, 2011, S. 183.

<sup>12</sup> Bohl, 2008, S. 59.

<sup>13</sup> Bohl, 2008, S. 59.

<sup>14</sup> Bohl, 2008, S. 80.

#### **4.1.2 Indirekte Zitate**

Das indirekte Zitat(Paraphrase) ist eine sinngemäße Wiedergabe der Gedanken bzw. des Kerngedankens anderer in eigenen Worten. Da indirekte Zitate im Grunde nichts anderes sind als ein übernommener, also nicht von Ihnen selbst stammender, Gedankengang, müssen auch diese als Zitate kenntlich gemacht werden. Ein indirektes Zitat steht dabei *nicht* in Anführungszeichen. Trotzdem muss auf ein indirektes Zitat ein Beleg folgen. Zusätzlich enthält dieser Verweis die Anmerkung , Vgl.:' (für: vergleiche), die dem Beleg vorangestellt wird. Hier folgt die Fußnote erst nach dem Punkt des Satzes.

Der Autor betont die Bedeutung von Mitschriften während Lehrveranstaltungen, da diese förderlich für die Gedächtnisleistung und die tiefere Auseinandersetzung mit dem Lernstoff sei.15

Wenn Sie eine Aussage oder einen Gedanken mit mehreren Quellen zitieren wollen, werden die verschiedenen Angaben durch ein Semikolon "' getrennt.

Mehrere Autor\*innen gehen davon aus, dass … .16

## **4.1.3 Chicago Style**

Grundsätzlich gibt es verschiedene Zitierstile, um die nötigen Angaben zu Autor\*innen, Erscheinungsjahr, Verlag, Seitenzahl usw. abzugeben.

In diesem Kapitel wird der Chicago Style präsentiert, im weiteren Verlauf des Dokumentes werden zusätzlich auch zwei andere Möglichkeiten des Zitierens vorgestellt, die Sie in Ihrer Arbeit nutzen können. In jedem Fall ist darauf zu achten, dass die Zitierweise in der gesamten Arbeit *einheitlich und korrekt* ist.

Die "deutsche Zitierweise, oder auch Chicago Style, besticht mit seiner Ausführlichkeit."<sup>17</sup> Bei diesem Zitationssystem werden "Quellennachweise sowie zusätzliche Anmerkungen und Kommentare in Fußnoten ausgelagert, eine hochgestellte Ziffer direkt nach dem Zitat führt zur ent-

-

<sup>15</sup> Vgl.: Koeder, 2007, S. 103.

<sup>16</sup> Vgl.: Smith et al., 1990, S. 30ff.; Murray, 1970, S. 130f.

<sup>17</sup> Bachelor-Print. Abrufbar unter: https://www.bachelorprint.at/deutsche-zitierweise/.

sprechenden Angabe. Hier wird zunächst ein Vollbeleg genau wie im Literaturverzeichnis erwartet [Autor, Titel, ggf. Untertitel, ggf. Auflage, Erscheinungsort, Erscheinungsjahr, Seitenangabe]."18

Hierzu ein Beispiel:

1

"Im Verständnis der Reggio-Pädagogik bahnt sich das kompetente Kind den eigenen Weg, es führt sich sozusagen selbst auf dem Weg seiner Entwicklung.19"

Beim erneuten Zitieren darf man dann auch einen Kurzbeleg [Autor, Jahr, Seitenzahl] oder einen erweiterten Kurzbeleg (mit Titelangabe) verwenden."20 Einige Autoren ergänzen dann den ersten vollständigen Beleg einer Quelle in der Fußnote mit dem, in Klammern stehenden, Zusatz "Hinfort zitiert als: ...", um dieses Vorgehen transparent zu kommunizieren.

## **4.1.4 Harvard Style**

Die "Harvard-Zitierweise ist ein Autor-Jahr-System, welches viel im englischsprachigen Raum und vermehrt in sozial- und wirtschaftswissenschaftlichen Bereichen verwendet wird. Hier wird der Quellennachweis direkt nach dem Zitat platziert, als direkter Verweis auf das Literaturverzeichnis. Man bezeichnet dies auch als parenthetisches Zitieren und da der Nachweis direkt im Fließtext steht, wird immer ein Kurzbeleg verwendet (Autor Jahr: Seitenzahl)."21

Der Harvard Style "kennt keine Fußnoten und besticht durch seine Einfachheit und Ökonomie. Allerdings wird dies auch zum Teil als Manko der Harvard Zitierweise gesehen, denn gerade für längere Arbeiten, die ergänzende Kommentare erfordern, empfiehlt es sich, auf ein ausführlicheres System zurückzugreifen, [wie z.B.] die deutsche Zitierweise, das auch Fußnoten mit Anmerkungen erlaubt."22

<sup>18</sup> Bachelor-Print. Abrufbar unter: https://www.bachelorprint.at/deutsche-zitierweise/.

<sup>19</sup> Lingenauber, Sabine: Einführung in die Reggio-Pädagogik. Kinder, Erzieherinnen und Eltern als konstitutives

Sozialaggregat. 6. Auflage Bochum/Freiburg 2013, S. 29. (Hinfort zitiert als: Lingenauber 2013.)

<sup>&</sup>lt;sup>20</sup> Bachelor-Print. Abrufbar unter: https://www.bachelorprint.at/deutsche-zitierweise/.<br><sup>21</sup> Bachelor-Print. Abrufbar unter: https://www.bachelorprint.at/harvard-zitierweise/.<br><sup>22</sup> Bachelor-Print. Abrufbar unter: https://

F

## **4.1.5 APA Style**

Die dritte, weit verbreitete Weise des Zitierens ist der APA Style. Die APA-Normen werden von der American Psychological Association herausgegeben. Diese Zitierweise hat viele Übereinstimmung mit dem Harvard Style und nur bei detaillierter Betrachtung kleine, aber feine Unterschiede.

## **4.2 Zitieren aus unterschiedlichen Quellen**

Im Folgengen werden zu allen präsentierten Arten von Quellen jeweils in den drei vorgestellten Zitierstilen (Chicago Style, Harvard Style, APA Style) Beispiele für die Angabe im Text und den Verweis im Literaturverzeichnis gegeben.

#### **4.2.1 Monographien**

- Nachname Autor\*in
- Vorname Autor\*in (ggf. abgekürzt mit dem Anfangsbuchstaben)
- Erscheinungsjahr
- Vollständiger Titel
- Ggf. Untertitel
- Ggf. Auflage
- **Erscheinungsort**
- **Verlag**

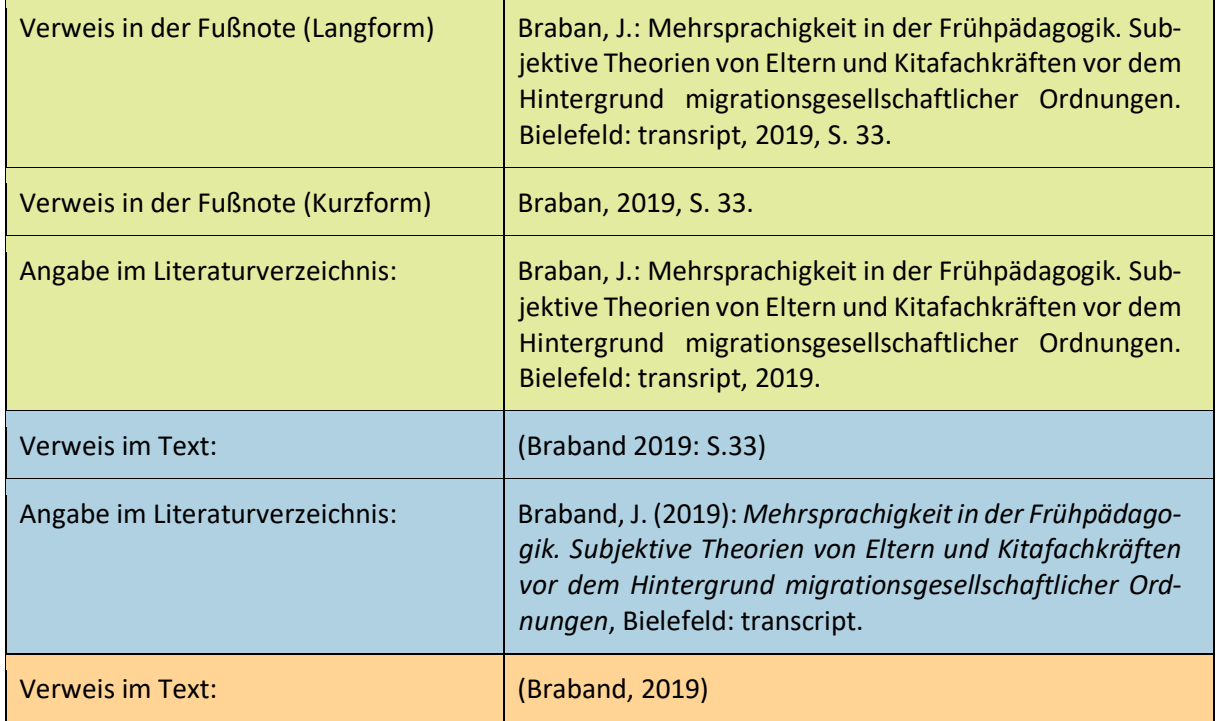

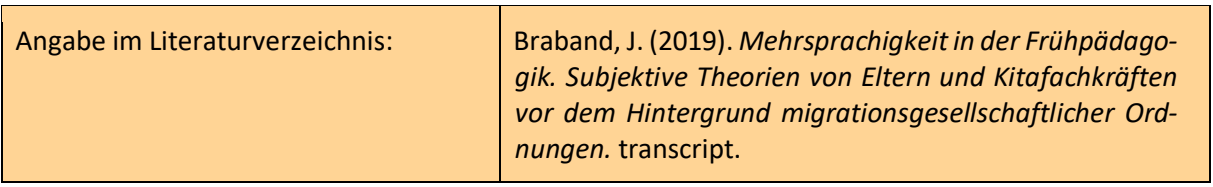

## **4.2.2 Herausgeberwerke**

- Nachname Autor\*in
- Vorname Autor\*in (ggf. abgekürzt mit Anfangsbuchstaben)
- Erscheinungsjahr des Werkes
- Vollständiger Titel des Beitrags
- In
- Nachname Herausgeber\*in
- Vorname Herausgeber\*in (abgekürzt mit dem Anfangsbuchstaben)
- Hrsg.
- Vollständiger Titel des Werkes und ggf. Untertitel
- Ggf. Anzahl der Auflage
- Angabe von Anfangs- und Endseite des Beitrags
- Erscheinungsort/e (bei mehreren Ortsnamen nur den ersten nennen)
- **Verlag**

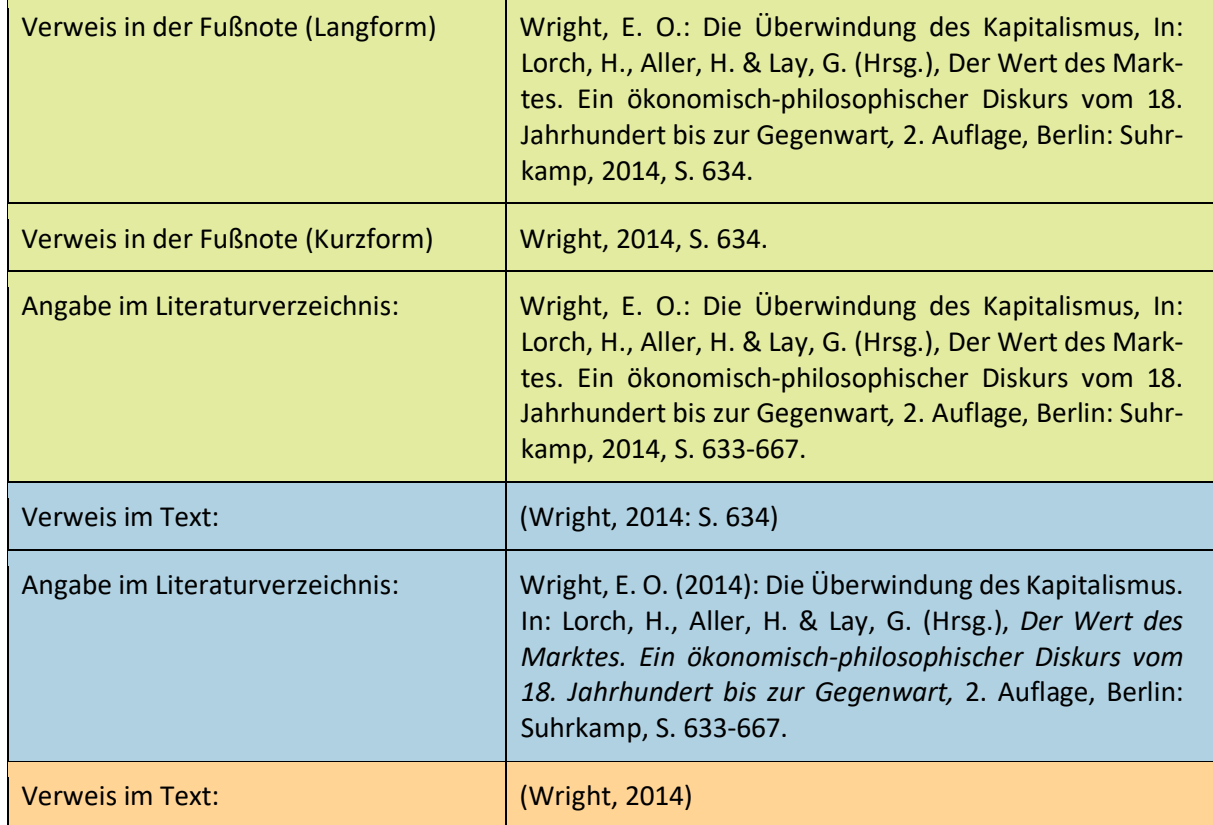

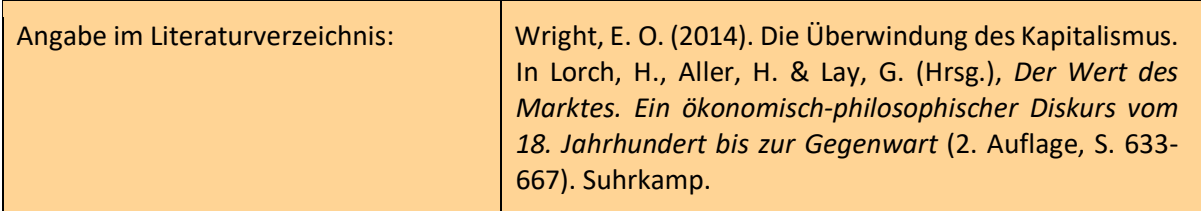

## **4.2.3 Zeitschriftenartikel**

- Nachname Autor\*in
- Vorname Autor\*in (abgekürzt mit dem Anfangsbuchstaben)
- Erscheinungsjahr des Artikels
- Vollständiger Titel des Artikels
- Vollständiger Titel der Zeitschrift
- Jahrgangsnummer
- Heftnummer
- Angabe von Anfangs- und Endseite
- Ggf. DOI

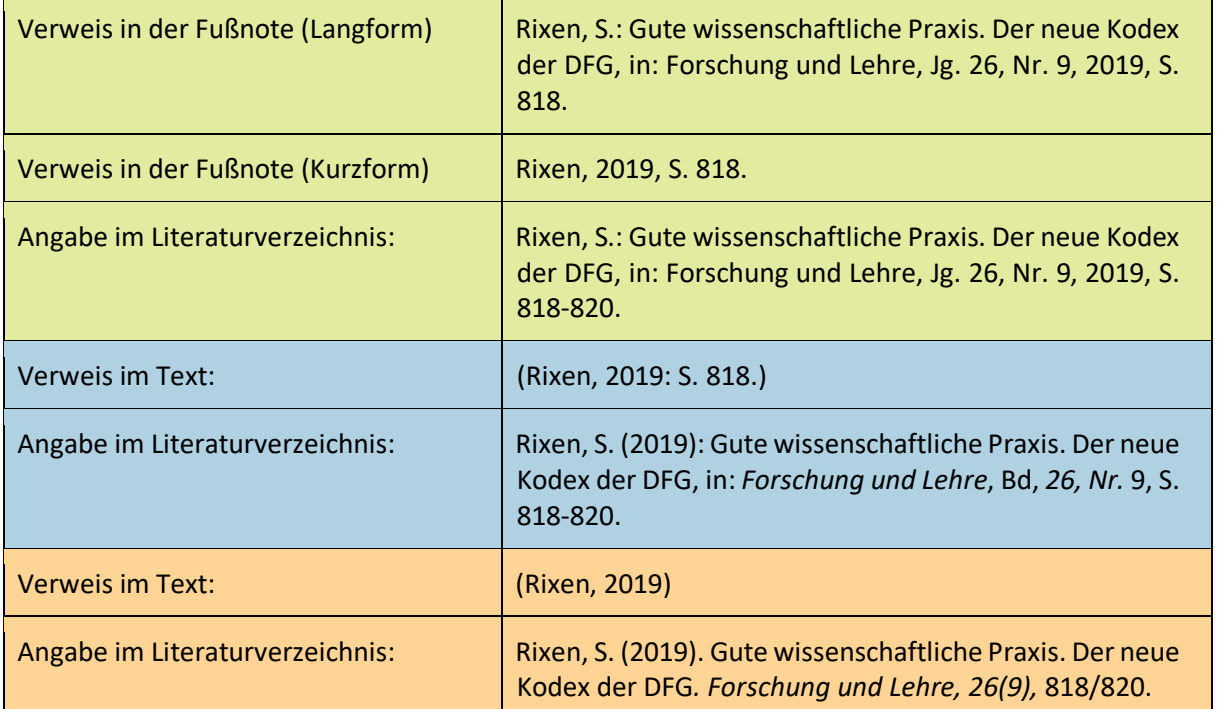

## **4.2.4 Online Quellen**

Auch bei Internetquellen ist das Ziel, die Autor\*innen und die Quelle eindeutig identifizieren zu können. Ggf. müssen hierfür die Autor\*innen oder die herausgebende Institution selbst identifiziert werden. Da sich die Inhalte im Internet sehr schnell ändern können, ist neben

dem vollständigen Pfad der Internetadresse auch immer die Angabe des letzten Zugriffsdatums auf eine Quelle notwendig. Häufig werden folgende Angaben bei wissenschaftlichen Quellen aus dem Internet angeführt:

- Nachname Autor\*in
- Vorname Autor\*in (abgekürzt mit dem Anfangsbuchstaben).
- Erscheinungsjahr des Artikels (zwischen Klammern).
- Vollständiger Titel des Artikels (*kursiv*).
- Verfügbar unter:
- Vollständige Kopie des URL-Links [bitte den Hyperlink entfernen]
- Datum des letzten Zugriffs [zwischen eckigen Klammern]

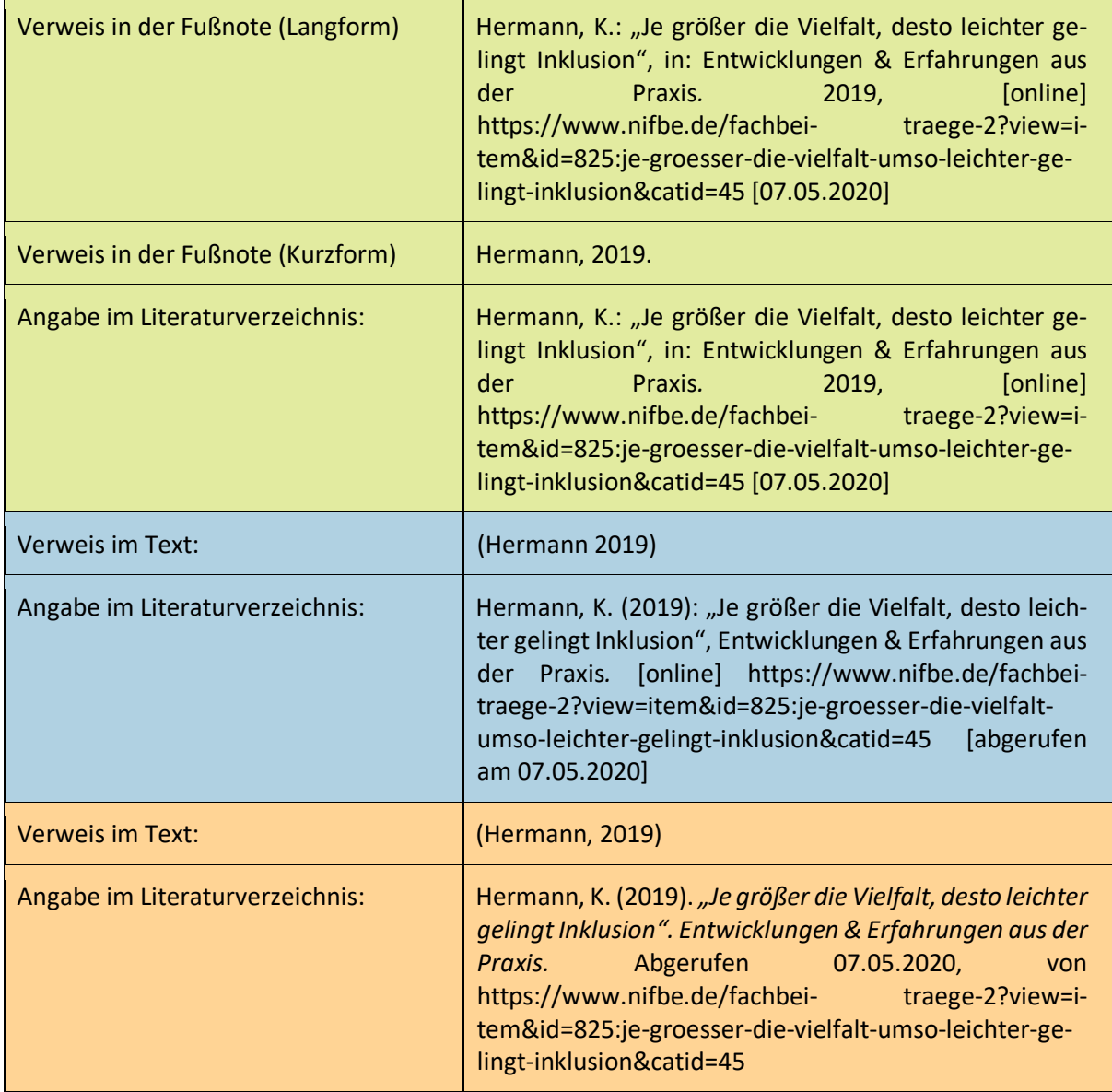

## **4.2.5 Rechtliche Quellen**

Es wird immer die amtliche Fassung des Gesetzes zitiert.

Gesetze werden bei ihrer erstmaligen Erwähnung im Text mit dem vollständigen Titel angegeben, z.B. Achtes Sozialgesetzbuch (SGB VIII). Wird dasselbe Gesetz dann im weiteren Text noch einmal erwähnt, wird es nur noch in der Kurzform benannt, z.B. §35a SGB VIII.

Gesetze werden nur im Fließtext angegeben und erhalten keinen Eintrag im Literaturverzeichnis.

Die Angabe im Fließtext enthält:

- Paragraph oder Artikel
- ggf. Absatz
- ggf. Satz
- ggf. Buchstabe
- Kurztitel des Gesetzes

Die Angaben von Absatz, Satz und Buchstabe sind je nach Inhalt optional. Die Quellenangabe ist unabhängig von der Zitierweise immer gleich und folgt dem folgenden Format:

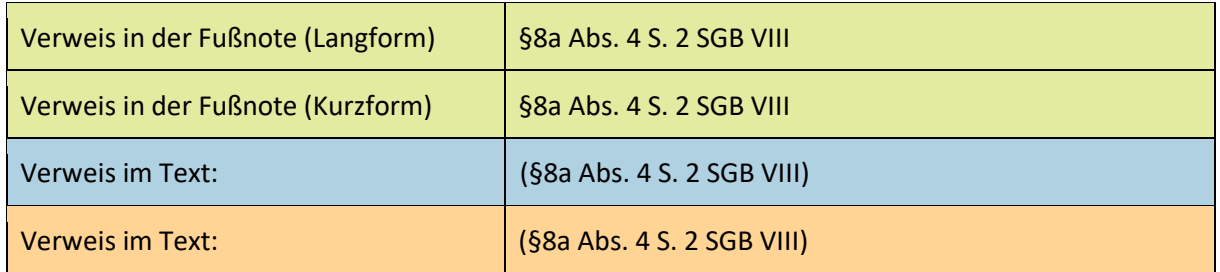

Bezieht sich der Text auf Inhalte aus mehreren Paragraphen, wird dies mit doppelten Paragraphenzeichen kenntlich gemacht. Der Halbgeviertstrich (–) wird verwendet, um mehrere aufeinanderfolgende Paragraphen anzugeben.

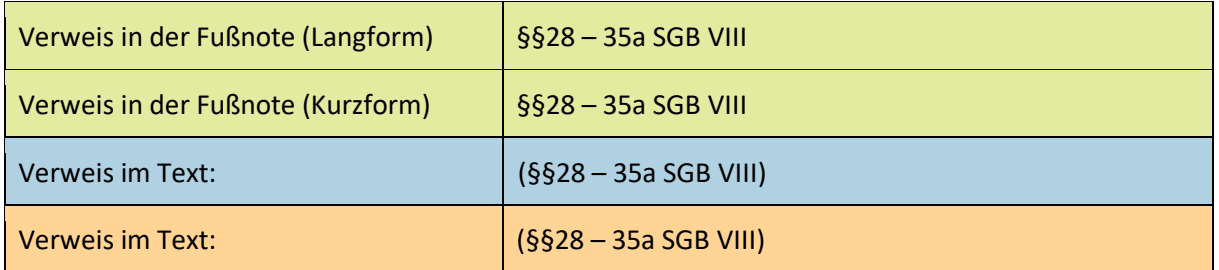

Weitere Beispiele zum Zitieren unterschiedlicher Gesetzbücher:

- Bürgerliches Gesetzbuch: §81 Abs. 1 S. 2 BGB
- Grundgesetz: Artikel bzw. Art. 72 Abs. 3 S. 6 GG
- Strafgesetzbuch: §11 Abs. 1 S. 2a StGB
- Bundesgesetz über individuelle Förderung der Ausbildung: §15 A. 2a BAföG
- Handelsgesetzbuch: §86b Abs. 2 HGB

Achtung: Bei manchen Gesetzen werden Artikel (Art.) anstelle von Paragraphen (§) verwendet.

Nach Vorgabe der Prüfenden kann es erforderlich sein, ein gesondertes Rechtsquellenverzeichnis anzulegen. Dieses wird hinter dem Literaturverzeichnis platziert und enthält eine Auflistung aller verwendeten Gesetze mit dem vollständigen Titel und der letzten Änderung.

Indirekte Zitate werden aus offiziellen Kommentaren zu den Gesetzestexten zitiert. In diesen Kommentaren gibt es auch i. d. R. stets einen Zitationsvorschlag. Wichtig dabei zu wissen ist, dass die Verweise keine Seitenzahlen beinhalten, sondern Randnummern (Rn.), die stets angegeben werden müssen.

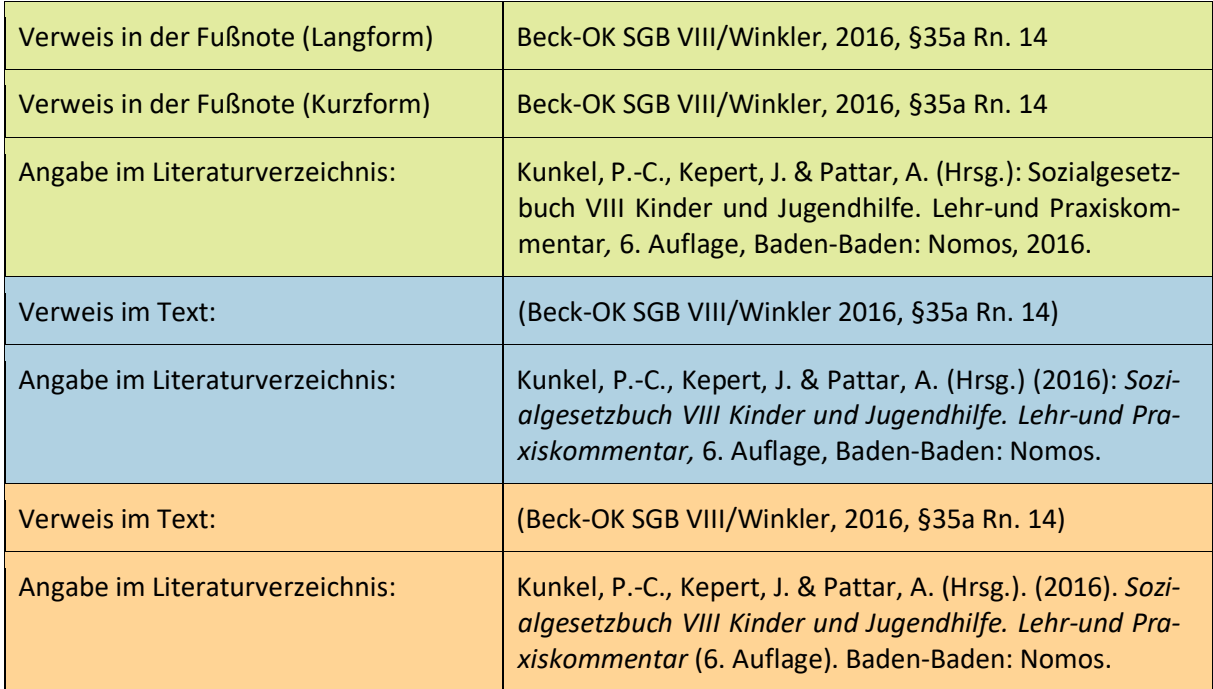

## **4.2.6 E-Books**

Viele Monographien und Sammelwerke können mittlerweile online als E-Books über die Bibliothek oder die Verlage abgerufen werden. Diese E-Books sind wie Print-Medien zu behandeln. Bei der Zitation solcher Werke kann man sich daher, je nach Art des Textes, an den oben beschriebenen Vorgaben zu Monographien oder Kapiteln eines herausgegebenen Werkes orientieren. Sofern es eine DOI gibt, geben Sie diese ebenso an.

#### **4.2.7 Filme**

- Titel
- Jahr
- ggf. Autor\*innen oder Regisseur\*innen
- Form (z.B. DVD, VHS Video)
- Spieldauer
- Produktionsort/-land
- **Vertrieb**

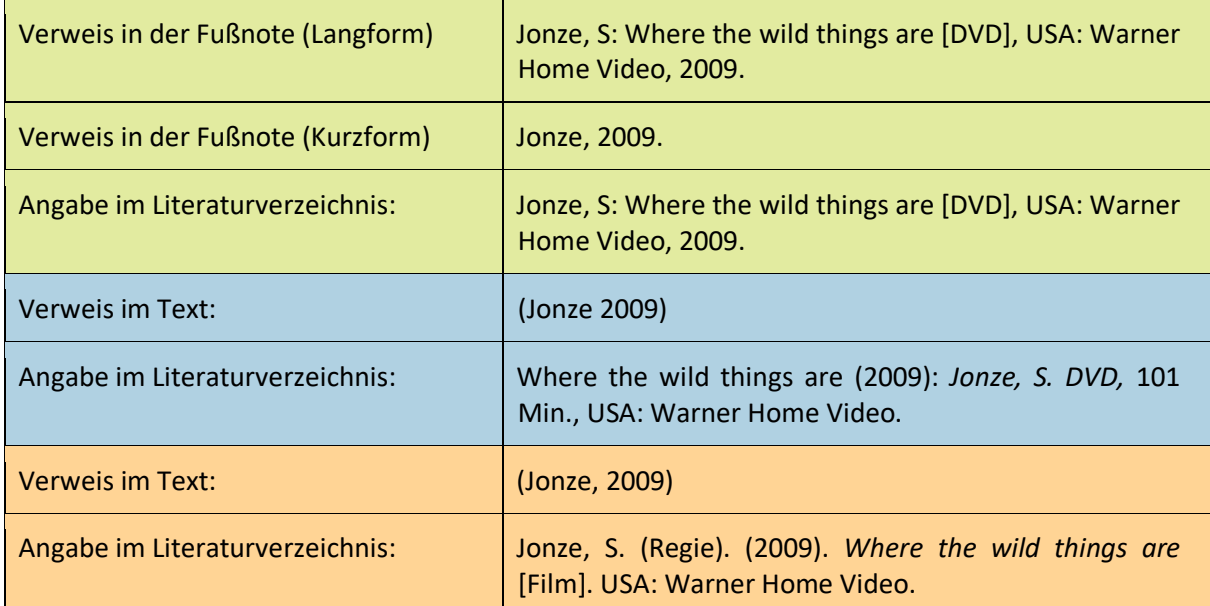

## **4.2.8 Fernseh- und Rundfunkbeiträge**

- Fernseh- und Hörfunkbeiträgen Titel
- Jahr
- Sendeanstalt/Kanal
- Datum der Erstausstrahlung, ggf. Sendereihe
- (wenn bekannt: Name(n) der Redakteur\*innen /Gestalter\*innen)

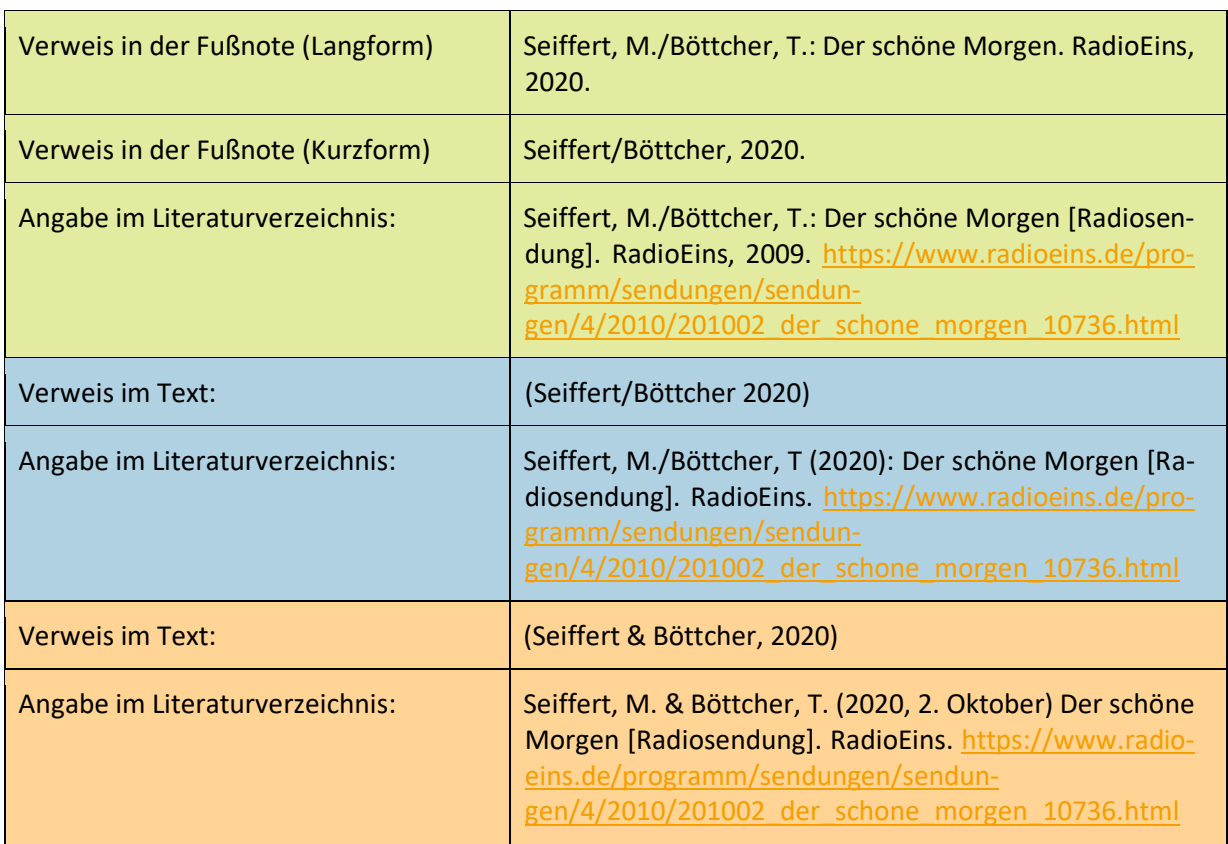

# **4.2.9 Videospiele**

- Titel
- Jahr
- Entwickler\*in/Publisher\*in
- Plattform

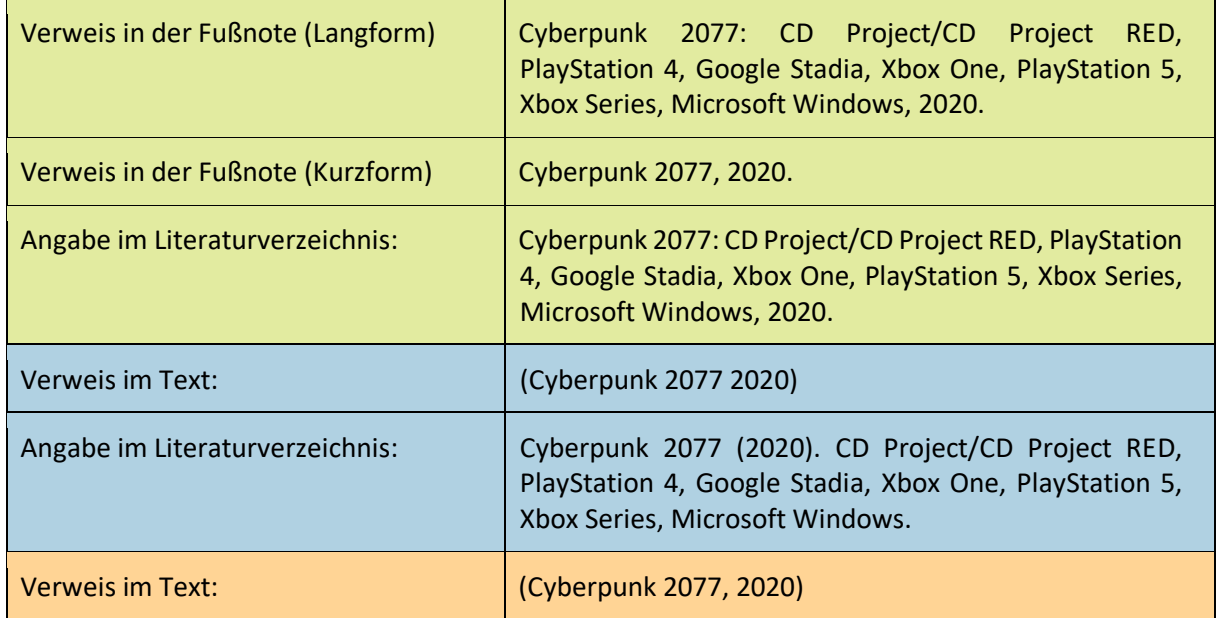

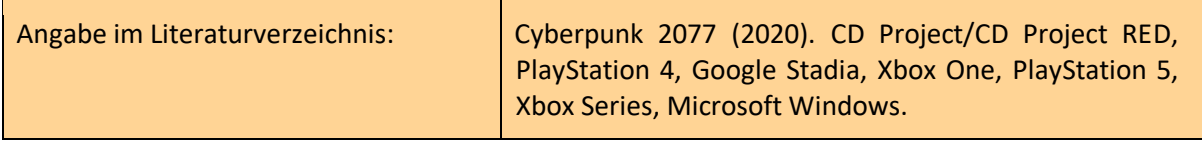

#### **4.2.10 Institutionelle Dokumente**

(z.B. von Unternehmen, Organisationen, Vereinen)

- Nachname, Vorname oder Institution
- Erscheinungsjahr
- Titel des Dokuments
- Untertitel. ggfs. URL (ggfs. Datum des letzten Zugriffs)

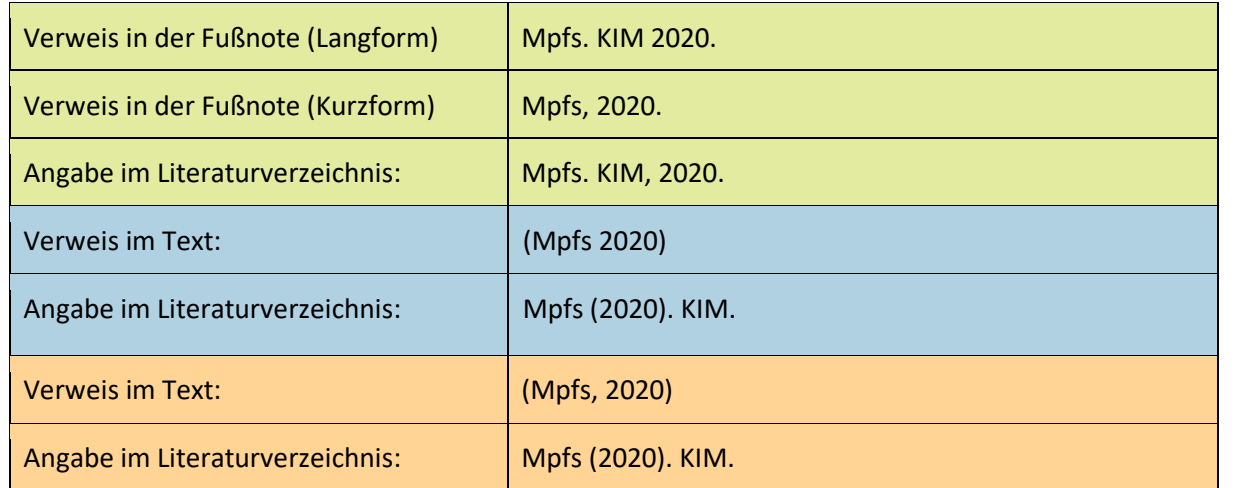

## **4.2.11 Musik/Liedtexte**

- Künstler\*innen-/Bandname oder Name, Vorname
- Erscheinungsjahr
- Titel des Lieds
- Titel der Publikation
- Art des Mediums
- Vertreibende Firma

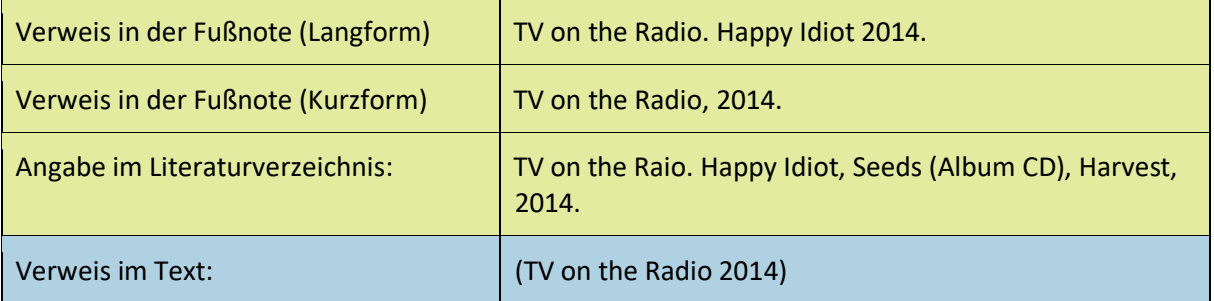

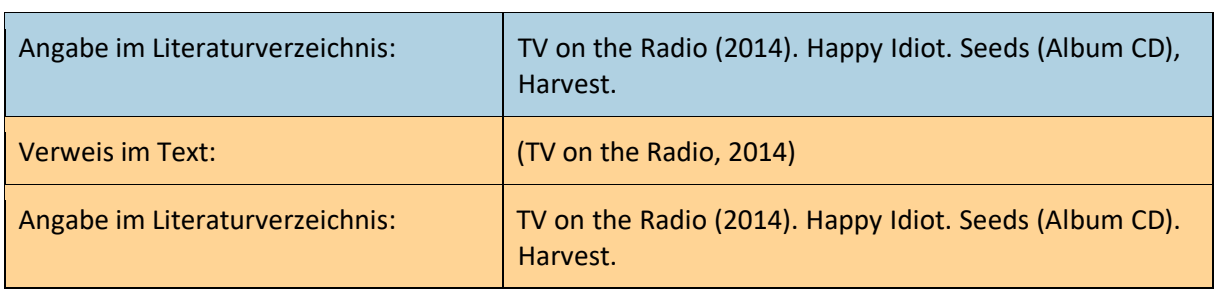

## **4.2.12 Online-Videos**

- Name des Kanals
- Erscheinungsjahr
- Titel des Videos
- In: Name der Videoplattform
- Veröffentlicht am: Datum der Veröffentlichung
- Datum des Zugriffs

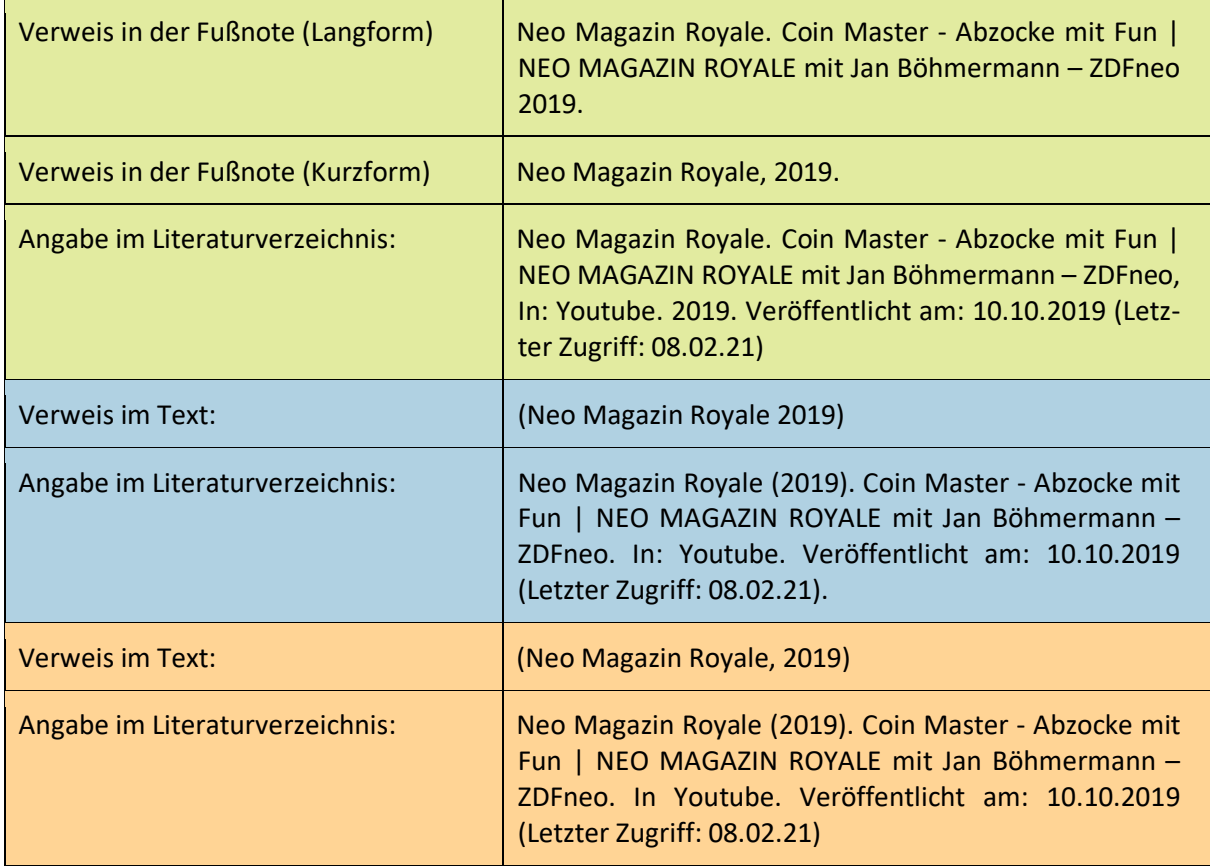

# **4.2.13 "Spezialfälle"**

Bei **zwei oder mehr Autor\*innen**

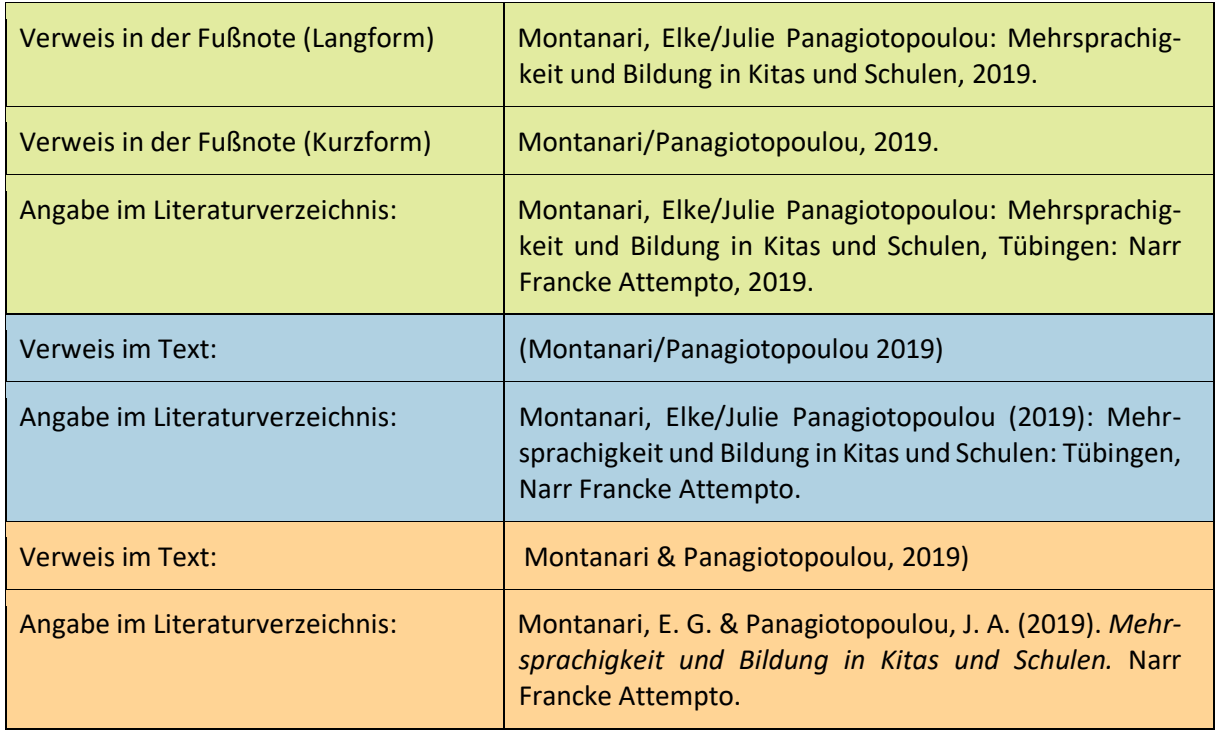

Bei **mehreren Literaturangaben gleicher Autor\*innen** werden sie nach der Jahreszahl des Erscheinens (ältere Arbeiten zuerst) geordnet. Liegen von einem/einer Autor\*in mehrere Veröffentlichungen aus einem Jahr vor, werden diese mit einer alphabetischen Zählung nach der Jahresangabe versehen, die der Reihenfolge der Nennung im Text entspricht (2010a, 2010b, ...).

Ist kein Erscheinungsjahr angegeben, wird "o. J." ("ohne Jahr") an die Stelle eingefügt. Ist das Dokument noch nicht veröffentlicht, wird der Zusatz ,in Druck' in Klammern an die Stelle des Datums ergänzt. Sind kein Ort bzw. Verlag angegeben, wird stattdessen "o. O." ("ohne Ort") oder "o. V." ("ohne Verlag") eingefügt.

Wenn sich **mehrere aufeinanderfolgende indirekte Zitate** auf einen identischen Kurzbeleg beziehen, können Sie ab dem zweiten Vorkommen die Abkürzung "ebd." (für ebenda) verwenden. Hierfür muss der gesamte Kurzbeleg übereinstimmen (Autor\*in, Jahreszahl, Seitenzahl). Weicht die Seitenzahl im zweiten Beleg ab, so muss diese ergänzt werden.

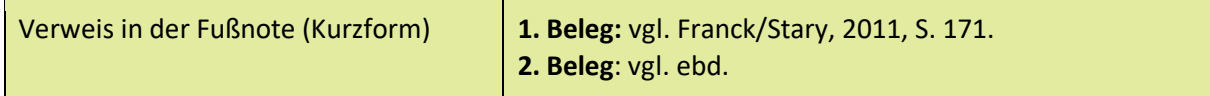

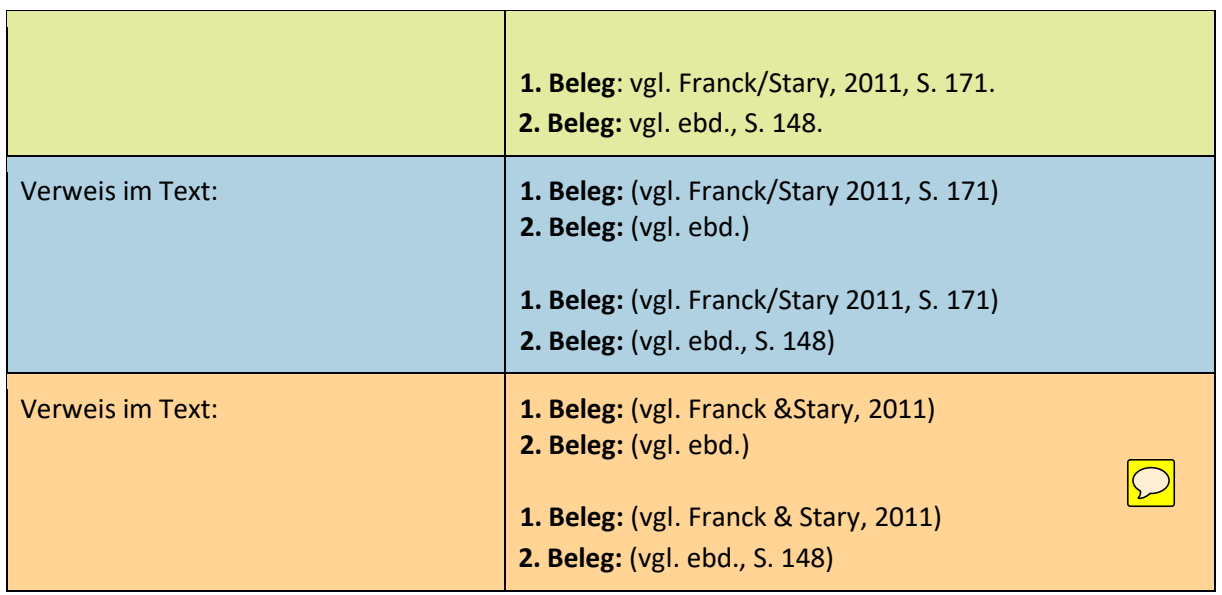

Falls sich **ein indirektes Zitat auf eine Textstelle bezieht, die sich über zwei Seiten erstreckt**, verwenden Sie die Abkürzung "f." für die folgende Seite im Anschluss an den üblichen Kurzbeleg. Der APA Style sieht keine Seitenzahlen in indirekten Verweisen vor, unabhängig davon, über wie viele Seiten sich die Textstelle erstreckt, auf die sich das Zitat bezieht.

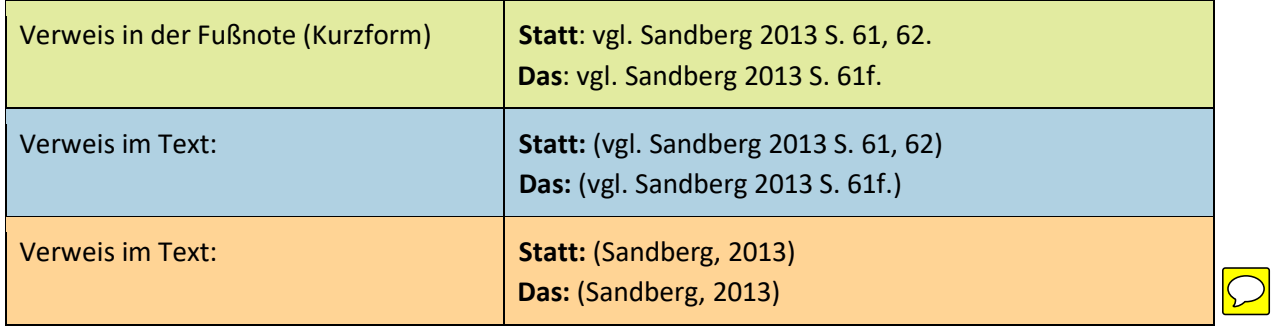

Für den Fall, dass Sie sich **bei einem indirekten Zitat auf eine Textstelle beziehen, die mehr**  als zwei Seiten umfasst, verwenden Sie die Abkürzung ,ff.' für die folgenden Seiten (ca. 3-5) im Anschluss an den üblichen Kurzbeleg.

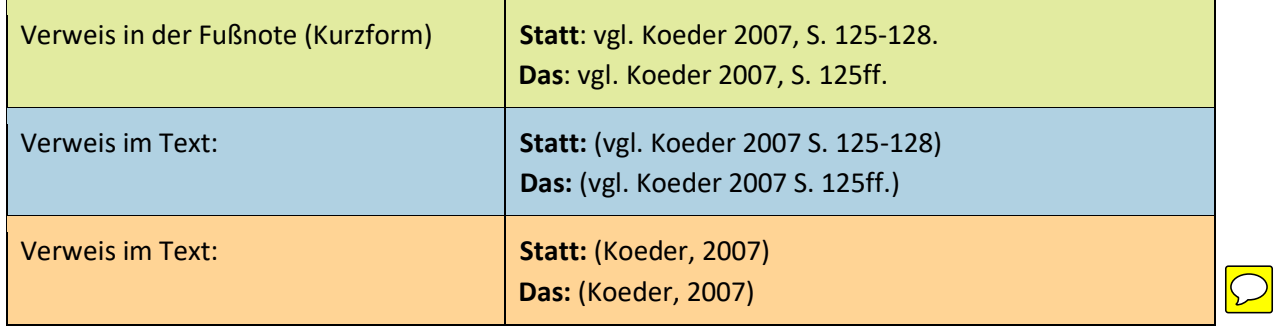

Wenn eine Quelle **drei oder mehr Autor\*innen** hat, wird je nach Zitierweise unterschiedlich mit dem Verweis im Text umgegangen:

- Beim Chicago Style wird ab drei oder mehr Auto\*innen nur die erste Person genannt und alle anderen mit der lateinischen Abkürzung et al. (für: und andere) zusammengefasst, in der Langform werden alle Autor\*innen genannt.
- Beim Harvard Style wird ab drei oder mehr Autor\*innen mit et al. abgekürzt.
- Nach der aktuellen 7. Auflage der APA-Richtlinien wird ab der ersten Angabe gekürzt. Sie nennen nur den Namen des/der ersten Autor\*in und alle Weitern mit et al. benannt.

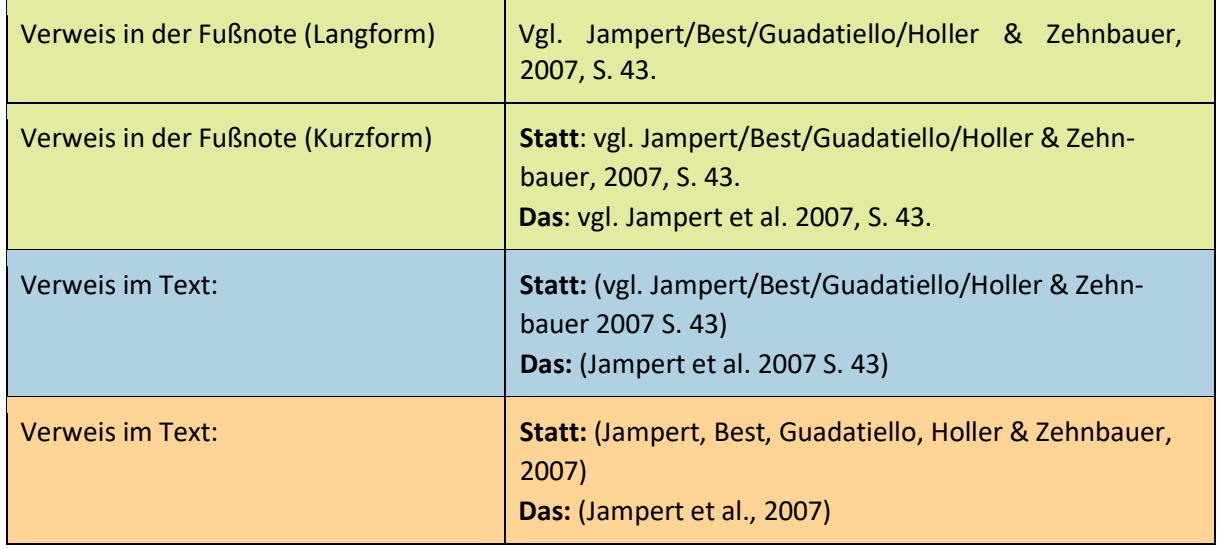

Grundsätzlich sollten Sie sowohl bei direkten als auch bei indirekten Zitaten nur Quellen zitieren, die Sie selbst gelesen haben. In dem Fall, dass **Auto\*innen mehrmals auf einen/eine weitere\*n Autor\*in verweist oder eine\*n andere\*n Autor\*in zitiert,** sollten Sie dieses Originalwerk selbst einsehen. Nur wenn dies nicht möglich ist, sollten Sie ein *Sekundärzitat* anbringen, da dies immer nur als zweitbeste Lösung akzeptabel ist. *Bei Sekundärzitaten enthält der Kurzbeleg Verweise auf beide Quellen. Im Literaturverzeichnis wird nur die Quelle aufgeführt, die Sie tatsächlich genutzt haben.* 

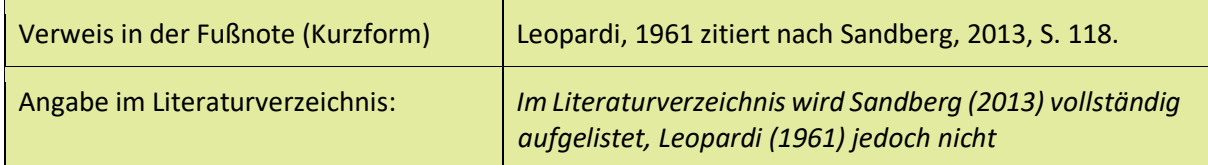

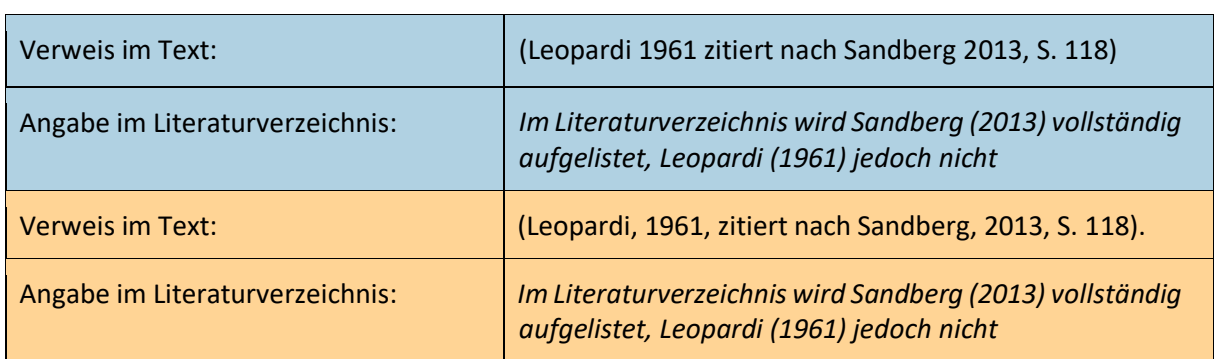

Auch Tabellen und Grafiken, an denen Sie sich orientiert haben, sind Quellen, die zitiert werden müssen (Kurzbeleg nicht vergessen!) Wichtig dabei ist, dass die einzelnen **Abbildungen wie Grafiken oder Tabellen durchnummeriert** werden. Diese erhalten einen Titel sowie die Quelle. Dabei wird die Quelle gleichermaßen zitiert, wie Sie es bereits kennen gelernt haben.

# **5 Zusätzliche Informationen**

## **5.1 Falsche Freunde**

- Ihr Thema ist nicht Ihre Fragestellung. Anders formuliert, das Thema ist keine Frage.
- Bitte vermeiden Sie Ich-Formulierungen (Intersubjektivität in der Wissenschaft).
- Versuchen Sie, einen hochsprachlichen, wenn nicht sogar wissenschaftlichen Sprachstil zu verwenden. Vermeiden Sie insbesondere allgemeinsprachliche bzw. umgangssprachliche Ausdrücke "tun", "machen" oder "man-Formulierungen". Achten Sie jedoch darauf, dass Sie nicht zu "gestelzt" wirken.
- Hypotaxen (Schachtel- oder Bandwurmsätze) formulieren muss gekonnt sein. Achten Sie also darauf, dass Ihre Sätze nicht unübersichtlich werden bzw. versuchen Sie nicht, Heinrich von Kleist Konkurrenz zu machen. "Lange Sätze" sind nicht zwingend ein Qualitätsmerkmal. Kleine Merkregel: Punkt statt Komma.
- Bitte vermeiden Sie Aufzählungen bzw. Listen, denn durch die Anfertigung von Hausarbeiten sollen Sie u.a. lernen zu schreiben.
- Kapitel mit den Kapitelnummern 2, 3, 4 usf. sind Kapitel und keine Überschriften. D.h., dass auch diese Kapitel inhaltlich gefüllt werden müssen.
- Schaffen Sie Übergänge zwischen den einzelnen Kapiteln. Übergänge von einem Kapitel zum nächsten helfen den Leser\*innen, den "Faden nicht zu verlieren". Nicht immer

ist jedoch ist ein Übergang nötig bzw. sinnig (z.B. bei größeren bzw. längeren Arbeiten). Dies einzuschätzen obliegt Ihnen.

- Und noch einmal: Wenn Sie paraphrasieren, ist es selten eine gute Taktik, Thesaurus oder andere Synonyme-Wörterbücher zu bemühen. Durch die Verwendung von Synonymen kommt es häufig zu einer Sinnentstellung der zu zitierenden Aussage.
- Zitate müssen eingeleitet, angeführt und wieder aufgenommen werden. Hierzu ein Beispiel: Für die Frage nach der Abhängigkeit des Menschen ist folgende Aussage Schillers von besonderer Relevanz: "Eine Nothwendigkeit außer uns bestimmt unsern Zustand, unser Daseyn in der Zeit vermittelst der Sinnenempfindung. Diese ist ganz unwillkührlich und so wie auf uns gewirkt wird, müssen wir leiden" (Schiller 2001, S. 372). Mit dieser Aussage betont Schiller die physische Abhängigkeit des Menschen von der äußeren Welt. Aus frühpädagogischer Perspektive ist diese anthropologische Annahme Schillers von besonderer Relevanz, weil sie darauf hindeutet, dass die äußeren Einflüsse das Leben und somit auch die Entwicklung von Kindern stark beeinflussen.
- Direkte Zitate können entweder in den Fließtext direkt eingebaut werden oder vom Fließtext separiert werden. Dies ist in der Regel von dem Stellenwert des Zitates oder von der Länge abhängig. Ist das Zitat sehr wichtig, lohnt es sich, dieses abgehoben vom Text darzustellen.
- Machen Sie stets kenntlich, wo ein Zitat beginnt und wo es endet. Bei direkten Zitaten stellt dies meistens kein Problem dar, denn deren Anfang und Ende werden durch Anführungszeichen mehr als deutlich gekennzeichnet. Bei Paraphrasen hingegen verhält sich dies anders. Hier können Sie durch Formulierungen wie z. B. Lingenauber geht davon aus, dass … (vgl. Lingenauber 2013, S. 29), verdeutlichen, dass Sie nun indirekt zitieren. Das Ende des Zitates wird durch den Kurzbeleg gekennzeichnet. Warum das wichtig ist? Die Angemessenheit des Verhältnisses von Reproduktion und Eigenanteilen ist ein Bewertungskriterium. Angenommen, Sie kennzeichnen den Beginn eines Zitates nicht und irgendwo, z.B. am Ende einer Seite, führen Sie einen Quellenbeleg an, so haben Sie den kompletten Text der Seite formal als indirekt zitiert ausgewiesen, obwohl vielleicht nur der letzte Satz auf dieser Seite zitiert ist.
- Verwenden Sie in jedem Fall auch Primärliteratur.
- Studienbriefe, Vorlesungsunterlagen und PowerPoint-Folien sind keine wissenschaftlichen Quellen und daher nicht zitierfähig.
- Lassen Sie Ihre Arbeit in jedem Fall Korrektur lesen. Das gehört zur abschließenden "redaktionellen" Arbeit genauso wie die Überprüfung, ob Sie alle Anforderungen erfüllt haben. Fertigen Sie sich am besten anhand dieser Anleitung eine Checkliste an, in

32

der Sie alle Punkte, die berücksichtigt werden müssen, auflisten und abschließend "abhaken".

- Der Text in einem Absatz steht in einem direkten inhaltlichen Zusammenhang zueinander. Wird ein neuer Gedanke/inhaltlicher Aspekt aufgeführt, beginnt ein neuer Absatz. Die Untergliederung des Textes in mehrere Absätze gibt damit auch eine visuell direkt erkennbare inhaltliche Abgrenzung. Es ist also nicht zielführend, nach jedem Satz einen Zeilenumbruch einzufügen.
- Um einen Absatz für das Auge der Leser\*innen leichter erkennbar zu machen, gibt es mehrere Möglichkeiten. Zwei werden kurz erläutert. 1) Über die "Absatz-Einstellungen" Ihres Textverarbeitungsprogrammes vergrößern Sie den Abstand "nach" dem Absatz oder 2) Sie rücken den neuen Absatz ein (ca. 0,5 cm), ohne den Abstand von Absatz zu Absatz zu vergrößern. Dies ist ebenfalls über die Abstand-Einstellungen regulierbar.
- Formatierungsfragen? Google ist Dein Freund Ecosia übrigens auch  $\odot$

#### **5.2 Fußnoten**

Fußnoten werden, wie Sie auch hier erkennen, gerne in schriftlichen Ausarbeitungen verwendet. Fußnoten erfüllen den Zweck, dass sie über den Inhalt der Arbeit hinaus Input oder wichtige Hinweise geben. Doch seien Sie vorsichtig mit dem zu häufigen Gebrauch von Fußnoten. Fußnoten erstellen Sie mit Hilfe Ihres Schreibprogramms automatisch, wie z.B. in Word unter dem Reiter "Referenzen".

#### **5.3 Zahlen**

Bei der Verwendung von Zahlen gibt es ebenso Vorschriften, die eingehalten werden sollten. Zahlen werden ab 13 nummeriert. Bis zur Ziffer zwölf müssen Zahlen ausgeschrieben werden (eins, vier, neun), ebenso die zugehörigen Ordnungszahlen (erstens, zweitens usw.)

In folgenden Fällen werden Zahlen als Ziffern dargestellt:

- Zahlen unter 12, die einem Vergleich dienen (3 von 229 Testpersonen)
- Zahlen, die einer Maßeinheit vorausgehen (3g oder 4,9cm)
- Alle Zeit-oder Altersangaben, Stichproben, Testwerte, Kennwerte einer Skala, exakte Geldsummen, u. ä. (5 Jahre, 1 Stunde und 30 Minuten, Messwert 8, etc.)
- Zahlen die bspw. ein Kapitel benennen (Kapitel 8, Tafelbild 3 und 4)
- Dezimalstellen werden von ganzen Zahlen mit einem Punkt getrennt (0.33)
- Für Korrelationen, Wahrscheinlichkeiten und statistischen Ergebnissen werden max. zwei Nachkommastellen angegeben und ggf. aufgerundet (0.44)
- Um gerundete große Zahlen auszudrücken, sind auch Kombinationen aus Ziffern und Worten möglich (7 Millionen Einwohner\*innen)<sup>23</sup>

#### **5.4 Anhang**

Der Anhang steht in der Regel am Ende des Dokuments und umfasst ergänzende Texte und/oder zusätzliche Materialien, wie zum Beispiel Bilder oder ein verschriftlichtes Interview.

## **5.5 Eidesstattliche Erklärung**

Orientieren Sie sich für die Gestaltung der Eidesstattlichen Erklärung bitte an den Vorgaben der FH-Südwestfalen. Studierende der Frühpädagogik (B.A. und M.A.) finden eine entsprechende Vorlage in den studiengangsspezifischen Moodle-Kursen "Infos und Mitteilungen". Studierenden der Medienpädagogik finden die Vorlage in folgendem Moodle-Kurs: *"Allgemeine Informationen zum Studium der Medienpädagogik"* unter dem Thema *"Wissenschaftliches Arbeiten"*.

 <sup>23</sup> Vgl. DGPs, 2019, 65f